#### Einführung in die Programmierung Vorlesungsteil 4 Aussagenlogik, logische SchaltungenundBitoperationen inC

PD Dr. Thomas Hinze

Brandenburgische Technische Universität Cottbus – Senftenberg Institut für Informatik, Informations- und Medientechnik

#### Wintersemester 2015/2016

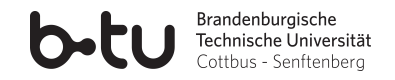

[Einführung in die Programmierung](#page-111-0) Thomas Hinze

<span id="page-0-0"></span>

Logikgatter als Grundbausteine von Computern

**Logikgatter, ein Taktgenerator und Draehte sind alles, was man braucht, "Beliebig verschaltbare NAND− um einen Computer zu bauen, der eine beliebige algorithmisch loesbare Aufgabe erledigen kann."**

<span id="page-1-0"></span>Grunderkenntnis der Hardwareentwicklung

#### Schaltungsentwurf auf Ebene logischer Gatter

- Hardwarekomponenten am Computer konstruiert
- Verhalten dieser Schaltungen erst simuliert und optimiert, bevor physischer Aufbau (Synthese) erfolgt
- Dazu dienen Hardwarebeschreibungssprachen wie *Verilog* oder *VHDL*, die syntaktisch an C angelehnt sind

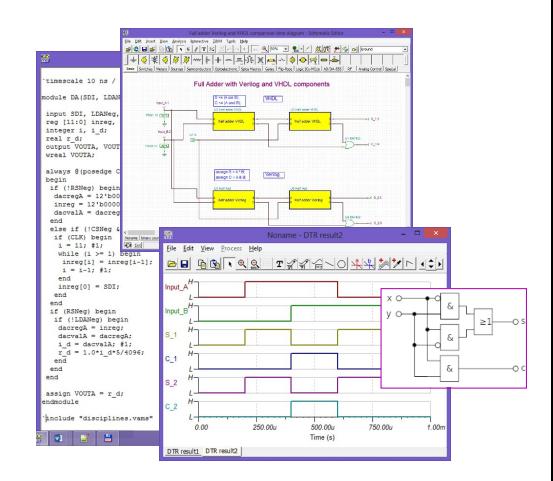

verilog.com – Halbadder: Beschreibung, Simulation

#### Logikoperationen sehr schnell ausgeführt

- Arithmetische Ganzzahl- oder Gleitkommaoperation benötigt in Größenordnungen  $($  > 100) mehr Ausführungszeit als eine bitweise logische Verknüpfung
- Geeignetes Ersetzen arithmetischer Operationen durch logische Bitoperationen kann C-Programme mitunter deutlich beschleunigen
- Logikoperationen bevorzugt verwenden, z.B. bei *x*, *y* ∈ {0, 1} *x* ∧ *y* statt *x* · *y*
- Compiler unterstützt den Programmierer hier kaum bis gar nicht

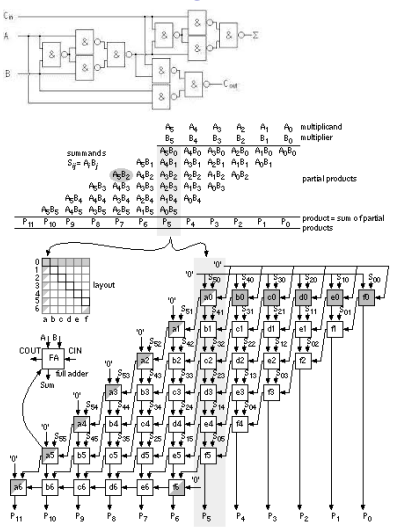

Bilder: TUD. Volladdierer (oben) und Ganzzahl-Multiplizierer als bitversetzte Hintereinanderschaltung von Volladdierern

[Einführung in die Programmierung](#page-0-0) Thomas Hinze

#### Vorlesung Einführung in die Programmierung mit C **1. Einführung und erste Schritte** . . . . . . . . . . . . . . . . . . . . . . . . . . . . . . . . . . . . . . . . . . . . . . . . . . . .

- . . . . .Installation C-Compiler, ein erstes Programm: HalloWelt, Blick in den Computer
- **2. Elementare Datentypen, Variablen, Arithmetik, Typecast** . . . . . . . . . . . . . . . . . . . . . . . . .. C als Taschenrechner nutzen, Tastatureingabe  $\rightarrow$  Formelberechnung  $\rightarrow$  Ausgabe
- **3. Imperative Kontrollstrukturen** . . . . . . . . . . . . . . . . . . . . . . . . . . . . . . . . . . . . . . . . . . . . . . . . . . . . . . . . . . . . . . . . . . . . . . . . . . . .Befehlsfolgen, Verzweigungen und Schleifen programmieren
- **4. Aussagenlogik in C** . . . . . . . . . . . . . . . . . . . . . . . . . . . . . . . . . . . . . . . . . . . . . . . . . . . . . . . . . . . . . . . . . . . . . . . . . . . . . . . . Schaltbelegungstabellen aufstellen, optimieren und implementieren
- **5. Funktionen selbst programmieren** . . . . . . . . . . . . . . . . . . . . . . . . . . . . . . . . . . . . . . . . . . . . . . .
	- ... Funktionen als wiederverwendbare Werkzeuge, Werteübernahme und -rückgabe
- **6. Rekursion** . . . . . . . . . . . . . . . . . . . . . . . . . . . . . . . . . . . . . . . . . . . . . . . . . . . . . . . . . . . . . . . . . . . . . . . . . .... selbstaufrufende Funktionen als elegantes algorithmisches Beschreibungsmittel
- **7. Felder und Strukturierung von Daten**. . . . . . . . . . . . . . . . . . . . . . . . . . . . . . . . . . . . . . . . . . . . . . . . . effizientes Handling größerer Datenmengen und Beschreibung von Datensätzen
- **8. Sortieren** . . . . . . . . . . . . . . . . . . . . . . . . . . . . . . . . . . . . . . . . . . . . . . . . . . . . . . . . . . . . . . . . . . . . . . . . . . . . . . . . . . . klassische Sortierverfahren im Überblick, Laufzeit und Speicherplatzbedarf
- **9. Zeiger, Zeichenketten und Dateiarbeit**. . . . . . . . . . . . . . . . . . . . . . . . . . . . . . . . . . . . . . . . . . . . . . . . . . . . . . . . . Texte analysieren, ver- und entschlüsseln, Dateien lesen und schreiben

**10. Dynamische Datenstruktur "Lineare Liste"** . . . . . . . . . . . . . . . . . . . . . . . . . . . . . . . . . . . . . . . . . . . . . . . . . . . . . . . . . . . . . . . . . . . . . . . . . . . unsere selbstprogrammierte kleine Datenbank

#### **11. Ausblick und weiterführende Konzepte** . . . . . . . . . . . . . . . . . . . . . . . . . . . . . . . . . . . . . . . . [Einführung in die Programmierung](#page-0-0)

<span id="page-5-0"></span>

#### Begriff Aussage (im logischen Sinne)

#### Begriff Aussage (im logischen Sinne)

Eine **Aussage** ist ein *mathematischer Term* oder ein *sprachliches Gebilde*, dem ein konkreter Wahrheitswert (entweder *wahr* bzw. *falsch*) zugeordnet werden kann.

Blau ist eine Farbe . . . . . . . . . . . . . . . . . . . . . . . . . . . . .

#### Begriff Aussage (im logischen Sinne)

Eine **Aussage** ist ein *mathematischer Term* oder ein *sprachliches Gebilde*, dem ein konkreter Wahrheitswert (entweder *wahr* bzw. *falsch*) zugeordnet werden kann.

Blau ist eine Farbe . . . . . . . . . . . . . . . . . . . . . . . . . . . . . wahr

#### Begriff Aussage (im logischen Sinne)

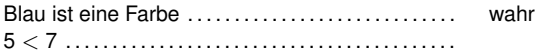

### Begriff Aussage (im logischen Sinne)

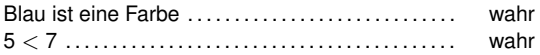

### Begriff Aussage (im logischen Sinne)

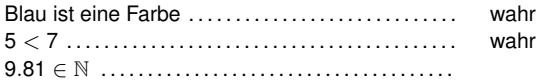

### Begriff Aussage (im logischen Sinne)

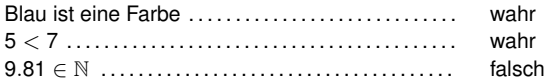

## Begriff Aussage (im logischen Sinne)

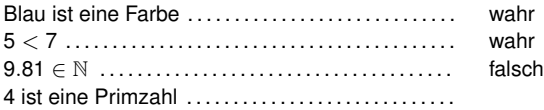

# Begriff Aussage (im logischen Sinne)

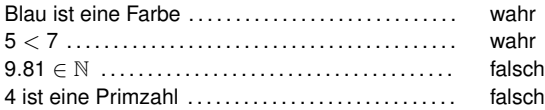

# Begriff Aussage (im logischen Sinne)

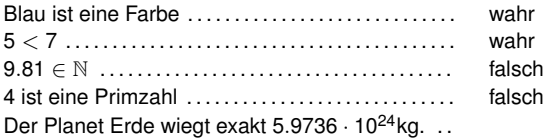

# Begriff Aussage (im logischen Sinne)

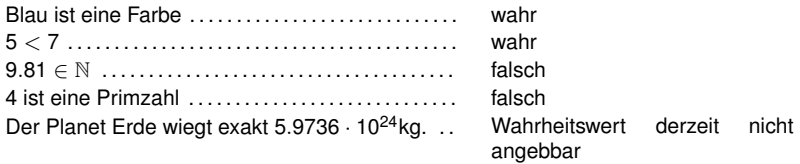

im Bereich rationaler Zahlen ..................

[Motivation](#page-1-0) **[Aussagenlogik](#page-5-0)** [Logische Schaltungen / Karnaugh-Optimierung](#page-58-0) [Bitoperationen](#page-99-0)<br>
ococo ● ocococococo → ococococococo

# Begriff Aussage (im logischen Sinne)

Eine **Aussage** ist ein *mathematischer Term* oder ein *sprachliches Gebilde*, dem ein konkreter Wahrheitswert (entweder *wahr* bzw. *falsch*) zugeordnet werden kann.

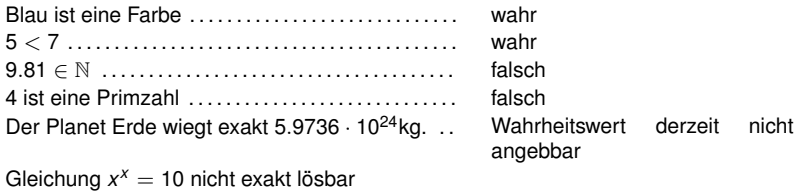

[Einführung in die Programmierung](#page-0-0) Thomas Hinze

# Begriff Aussage (im logischen Sinne)

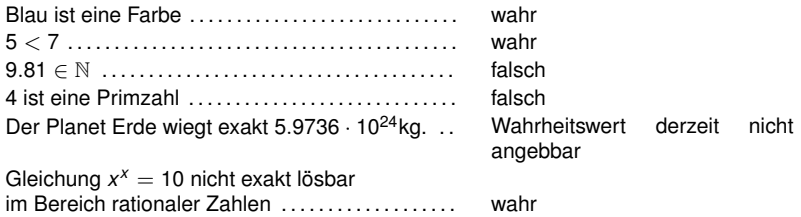

# Begriff Aussage (im logischen Sinne)

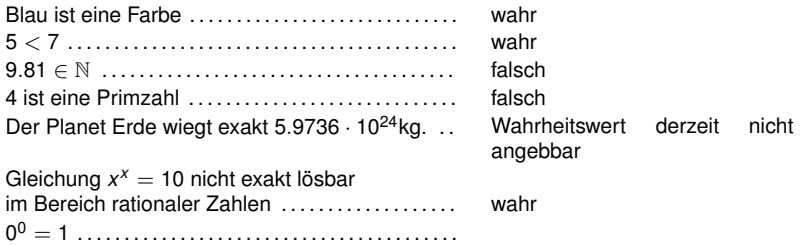

# Begriff Aussage (im logischen Sinne)

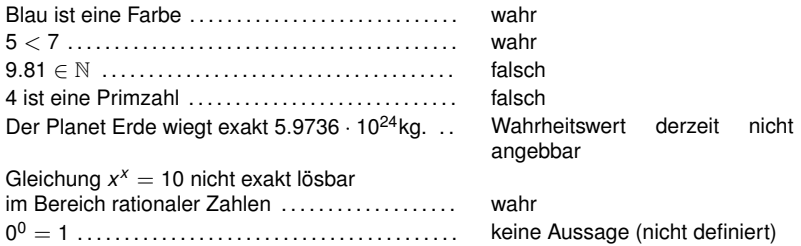

# Begriff Aussage (im logischen Sinne)

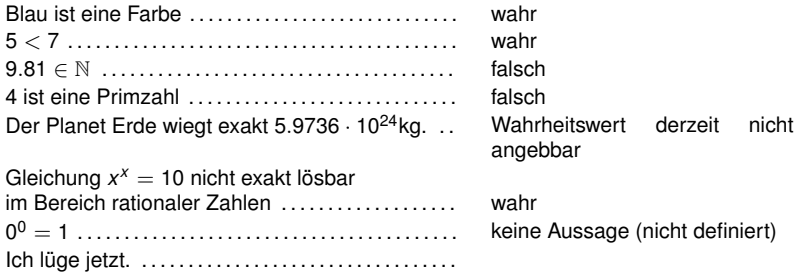

# Begriff Aussage (im logischen Sinne)

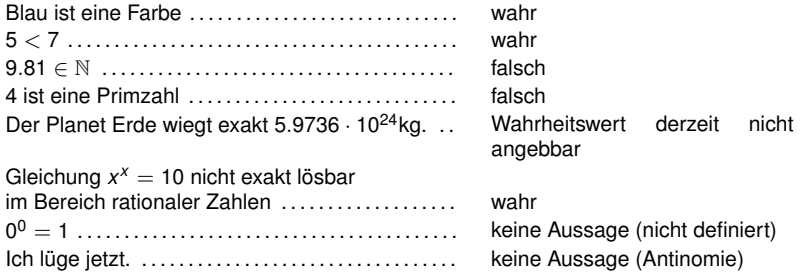

# Begriff Aussage (im logischen Sinne)

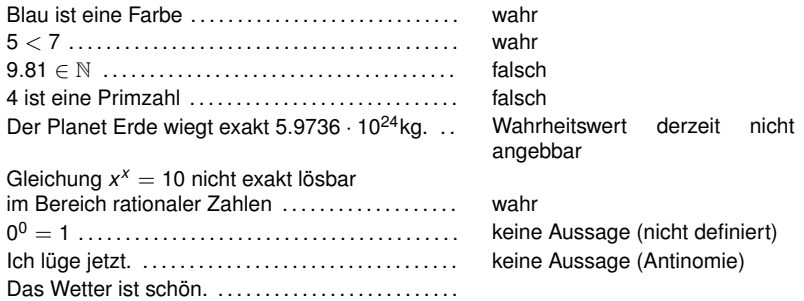

# Begriff Aussage (im logischen Sinne)

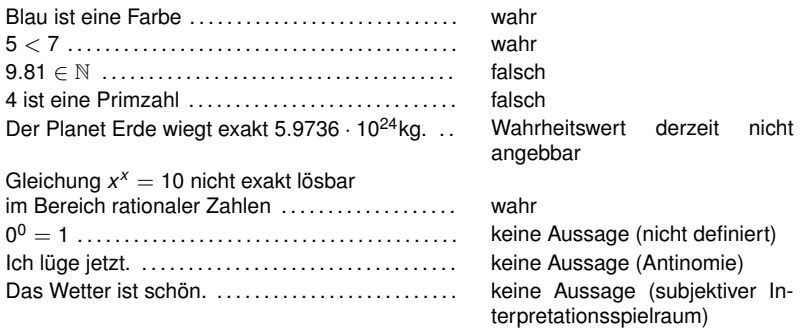

# Begriff Aussage (im logischen Sinne)

Eine **Aussage** ist ein *mathematischer Term* oder ein *sprachliches Gebilde*, dem ein konkreter Wahrheitswert (entweder *wahr* bzw. *falsch*) zugeordnet werden kann.

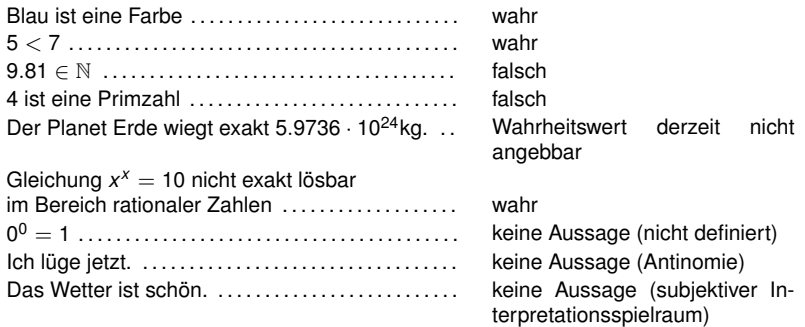

 $\implies$  In C wird jede Aussage durch einen **Ganzzahlausdruck** beschrieben, z.B. **(5 % 4) \* 2 + (5 < 7)**. Hat der Ausdruck den Wert **0**, so ist seine Aussage falsch. Hat er einen Wert **ungleich** 0, so ist seine Aussage wahr.

#### Rechnen mit Aussagen

#### "Nicht alle Spielzeugbausteine sind weiß oder rot."

ist gleichbedeutend mit

"Es gibt mindestens einen Spielzeugbaustein, der weder weiß noch rot ist."

#### Rechnen mit Aussagen

#### "Nicht alle Spielzeugbausteine sind weiß oder rot."

ist gleichbedeutend mit

"Es gibt mindestens einen Spielzeugbaustein, der weder weiß noch rot ist."

- Eine Aussage lässt sich formalisieren durch eine *Variable*, die den Wert 0 (falsch) oder den Wert 1 (wahr) annehmen kann.
- *Logische Verknüpfungen* sind Operatoren auf Aussagen.
- Entsprechende Rechengesetze (Boolesche Algebra) erlauben Vereinfachung aussagenlogischer Terme und logisches Schließen.

# NICHT-Verknüpfung (NOT, Inverter)

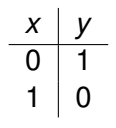

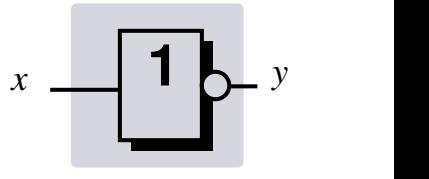

- Boolesche Notation:  $y = \overline{x}$
- C-Notation: **y = !x**
- Bei  $x, y \in \{0, 1\}$  arithmetische Entsprechung:  $y = 1 x$
- Jeder Ganzzahlwert ungleich 0 wird durch den **!**-Operator zu 0, z.B. **!127** ergibt **0**
- Doppelte Negation im C-Quelltext sinnvoll, um beliebige Ganzzahlen ungleich 0 in 1 abzubilden:

**1 1 c** falls  $\mathbf{x} \neq \mathbf{0}$ 

## NICHT-Verknüpfung (NOT, Inverter)

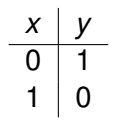

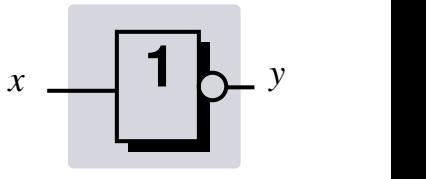

- Boolesche Notation:  $y = \overline{x}$
- C-Notation: **y = !x**
- Bei  $x, y \in \{0, 1\}$  arithmetische Entsprechung:  $y = 1 x$
- Jeder Ganzzahlwert ungleich 0 wird durch den **!**-Operator zu 0, z.B. **!127** ergibt **0**
- Doppelte Negation im C-Quelltext sinnvoll, um beliebige Ganzzahlen ungleich 0 in 1 abzubilden:

**1 1 c** falls  $\mathbf{x} \neq \mathbf{0}$ 

#### NICHT-Verknüpfung (NOT, Inverter)

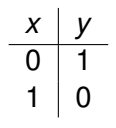

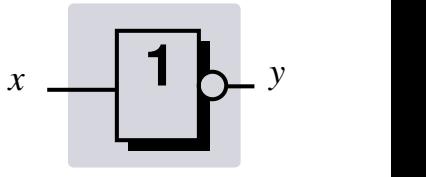

- Boolesche Notation:  $y = \overline{x}$
- C-Notation: **y = !x**
- Bei *x*, *y* ∈ {0, 1} arithmetische Entsprechung: *y* = 1 − *x*
- Jeder Ganzzahlwert ungleich 0 wird durch den **!**-Operator zu 0, z.B. **!127** ergibt **0**
- Doppelte Negation im C-Quelltext sinnvoll, um beliebige Ganzzahlen ungleich 0 in 1 abzubilden:

**1 1 c** falls  $\mathbf{x} \neq \mathbf{0}$ 

## NICHT-Verknüpfung (NOT, Inverter)

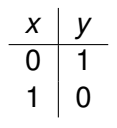

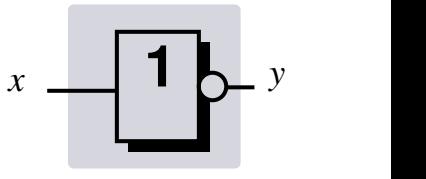

- Boolesche Notation:  $y = \overline{x}$
- C-Notation: **y = !x**
- Bei  $x, y \in \{0, 1\}$  arithmetische Entsprechung:  $y = 1 x$
- Jeder Ganzzahlwert ungleich 0 wird durch den **!**-Operator zu 0, z.B. **!127** ergibt **0**
- Doppelte Negation im C-Quelltext sinnvoll, um beliebige Ganzzahlen ungleich 0 in 1 abzubilden:

$$
! \; ! \; \bm{x} = \left\{ \begin{array}{ll} 1 & \text{falls } \bm{x} \neq 0 \\ 0 & \text{sonst} \end{array} \right.
$$

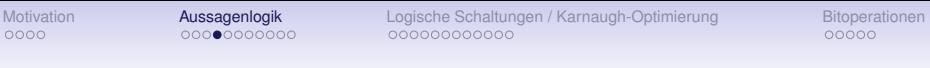

#### UND-Verknüpfung (AND, Konjunktion)

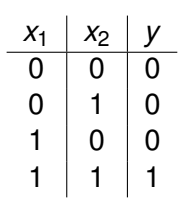

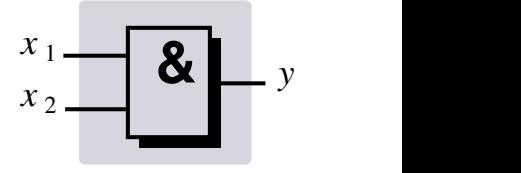

- Boolesche Notation:  $y = x_1 \wedge x_2$  bzw. kurz:  $y = x_1 x_2$
- C-Notation:  $y = x1$  &  $x2$
- Bei  $x_1, x_2, y \in \{0, 1\}$  arithmetische Entsprechung:  $y = x_1 \cdot x_2$
- Genau dann, wenn beide Ganzzahlwerte **x1** und **x2** jeweils ungleich **0** sind, wird als Ergebnis **1** geliefert, ansonsten **0**
- Beispiel: **127 && 42** ergibt **1**

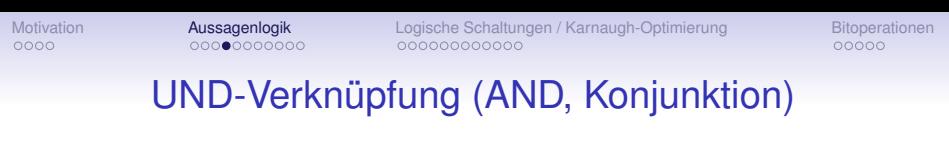

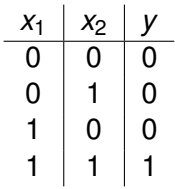

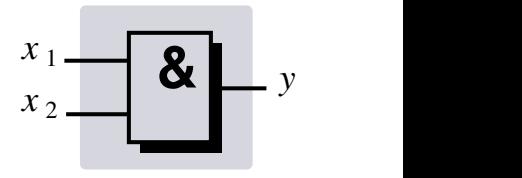

- Boolesche Notation:  $y = x_1 \wedge x_2$  bzw. kurz:  $y = x_1 x_2$
- C-Notation:  $y = x1$  &  $x2$
- Bei  $x_1, x_2, y \in \{0, 1\}$  arithmetische Entsprechung:  $y = x_1 \cdot x_2$
- Genau dann, wenn beide Ganzzahlwerte **x1** und **x2** jeweils ungleich **0** sind, wird als Ergebnis **1** geliefert, ansonsten **0**
- Beispiel: **127 && 42** ergibt **1**

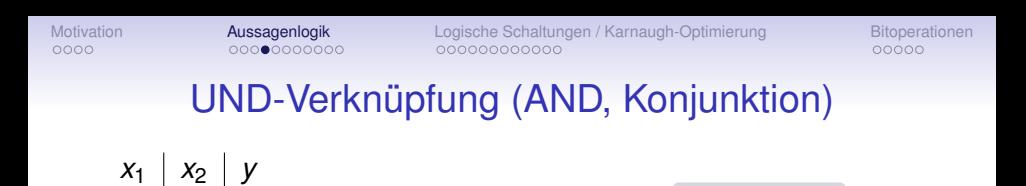

 $\chi$ <sub>2</sub>

 $x_1 \perp$ 

• Boolesche Notation:  $y = x_1 \wedge x_2$  bzw. kurz:  $y = x_1 x_2$ 

• Bei  $x_1, x_2, y \in \{0, 1\}$  arithmetische Entsprechung:  $y = x_1 \cdot x_2$ • Genau dann, wenn beide Ganzzahlwerte **x1** und **x2** jeweils ungleich **0** sind, wird als Ergebnis **1** geliefert, ansonsten **0**

• Beispiel: **127 && 42** ergibt **1**

• C-Notation:  $y = x1$  &  $x2$ 

**&** *<sup>y</sup>*

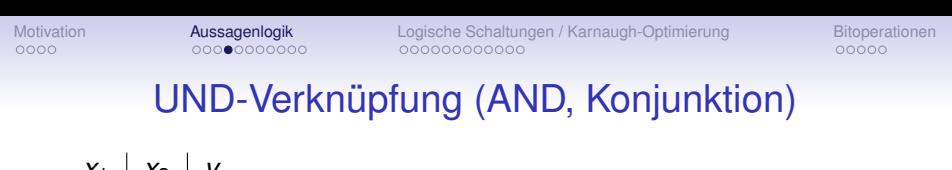

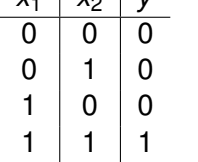

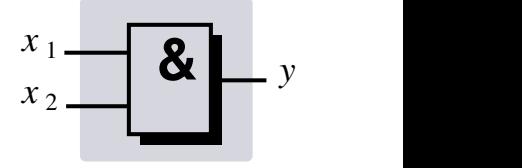

- Boolesche Notation:  $y = x_1 \wedge x_2$  bzw. kurz:  $y = x_1 x_2$
- C-Notation:  $y = x1$  &  $x2$
- Bei  $x_1, x_2, y \in \{0, 1\}$  arithmetische Entsprechung:  $y = x_1 \cdot x_2$
- Genau dann, wenn beide Ganzzahlwerte **x1** und **x2** jeweils ungleich **0** sind, wird als Ergebnis **1** geliefert, ansonsten **0**
- Beispiel: **127 && 42** ergibt **1**

#### Tor aus UND-Gattern

z.B. zur Freigabe einer Speicherzelle zum Auslesen oder Beschreiben

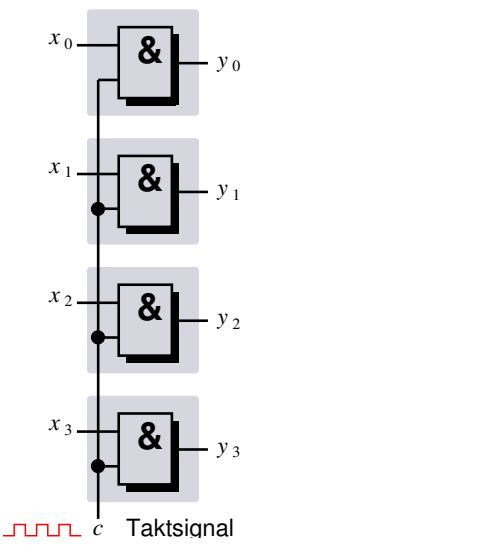
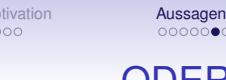

# ODER-Verknüpfung (OR, Disjunktion)

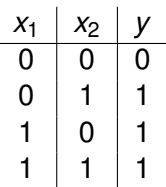

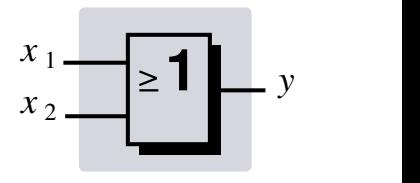

- Boolesche Notation:  $v = x_1 \vee x_2$
- C-Notation:  $y = x1$  ||  $x2$
- Bei  $x_1, x_2, y \in \{0, 1\}$  arithmetische Entsprechung:

- Genau dann, wenn mindestens einer der beiden Ganzzahlwerte **x1** und **x2** jeweils ungleich **0** ist, wird als Ergebnis **1** geliefert, ansonsten **0**
- Beispiel: **127 || 0** ergibt **1**

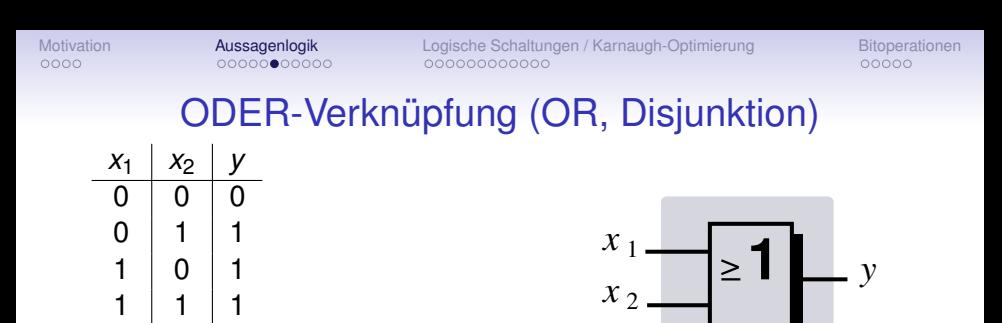

- Boolesche Notation:  $v = x_1 \vee x_2$
- C-Notation:  $y = x1$  ||  $x2$
- Bei  $x_1, x_2, y \in \{0, 1\}$  arithmetische Entsprechung:

- Genau dann, wenn mindestens einer der beiden Ganzzahlwerte **x1** und **x2** jeweils ungleich **0** ist, wird als Ergebnis **1** geliefert, ansonsten **0**
- Beispiel: **127 || 0** ergibt **1**

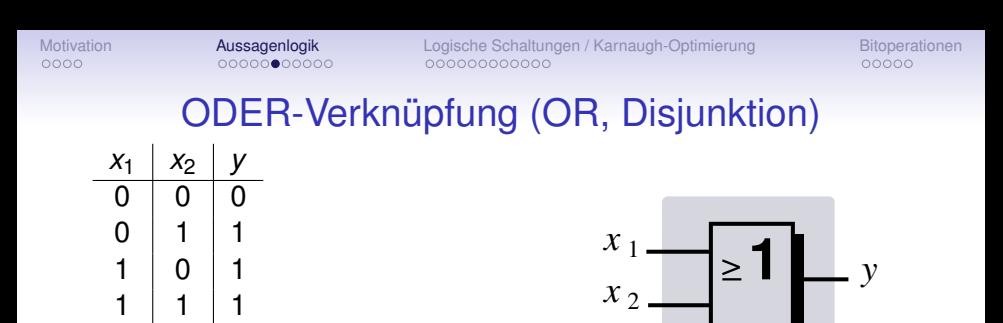

- Boolesche Notation:  $v = x_1 \vee x_2$
- C-Notation:  $y = x1$  ||  $x2$
- Bei  $x_1, x_2, y \in \{0, 1\}$  arithmetische Entsprechung:

- Genau dann, wenn mindestens einer der beiden Ganzzahlwerte **x1** und **x2** jeweils ungleich **0** ist, wird als Ergebnis **1** geliefert, ansonsten **0**
- Beispiel: **127 || 0** ergibt **1**

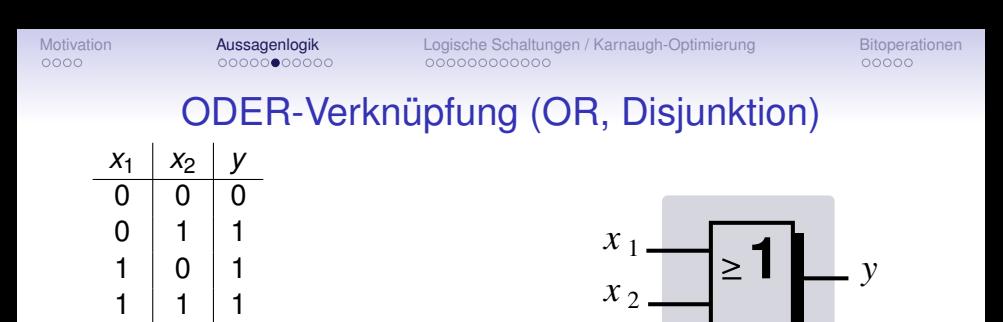

- Boolesche Notation:  $v = x_1 \vee x_2$
- C-Notation:  $y = x1$  ||  $x2$
- Bei  $x_1, x_2, y \in \{0, 1\}$  arithmetische Entsprechung:

- Genau dann, wenn mindestens einer der beiden Ganzzahlwerte **x1** und **x2** jeweils ungleich **0** ist, wird als Ergebnis **1** geliefert, ansonsten **0**
- Beispiel: **127 || 0** ergibt **1**

# Priorisierung von Negation, UND- und ODER-Verknüpfung

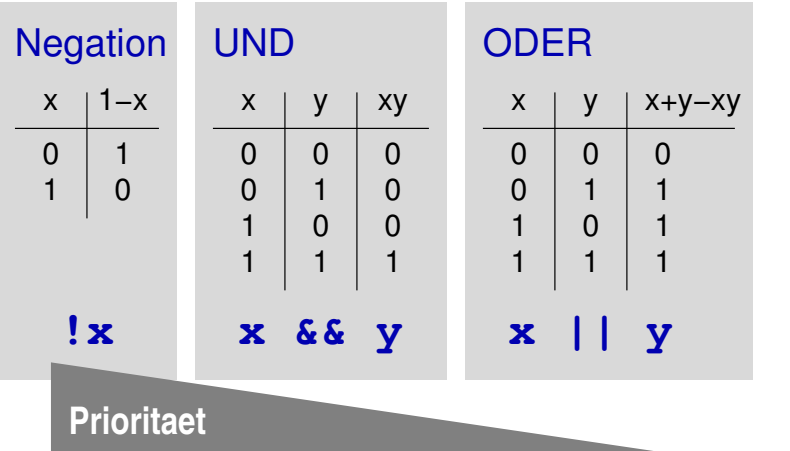

#### Bitaddierer (Halbadder)

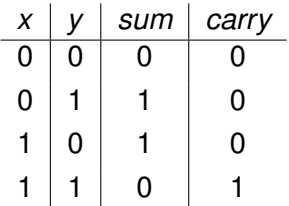

#### Bitaddierer (Halbadder)

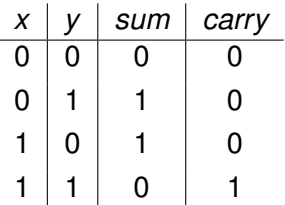

#### Auslesen der Schaltbelegungstabelle

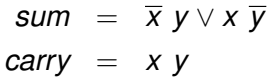

#### Bitaddierer (Halbadder)

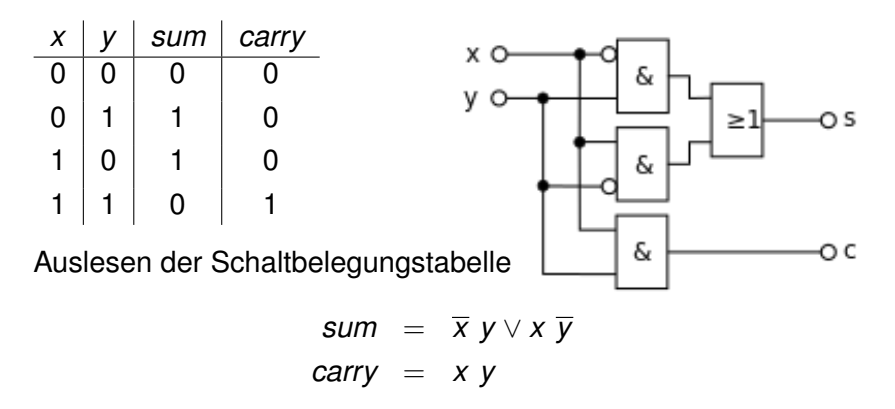

 $\implies$  Negation in Schaltbild durch ∘ an den Gattern dargestellt

#### Rechengesetze der Aussagenlogik  $x \vee \overline{x} = 1$  $x \overline{x} = 0$

#### Rechengesetze der Aussagenlogik  $x \vee \overline{x} = 1$  $x \overline{x} = 0$  $x \vee x = x$

$$
X \quad X \quad = \quad X
$$

#### Rechengesetze der Aussagenlogik  $x \vee \overline{x} = 1$  $x \overline{x} = 0$  $x \vee x = x$  $x \times x = x$ *x* = *x* . . . . . . . . . . . . . . . . . . . . doppelte Negation

#### Rechengesetze der Aussagenlogik  $x \vee \overline{x} = 1$  $x \overline{x} = 0$  $x \vee x = x$  $x \times x = x$ *x* = *x* . . . . . . . . . . . . . . . . . . . . doppelte Negation  $\overline{x \vee y}$  =  $\overline{x}$   $\overline{y}$  ............ De Morgansche Regel  $\overline{x}$  *y* =  $\overline{x}$   $\vee$  *y* ........... De Morgansche Regel

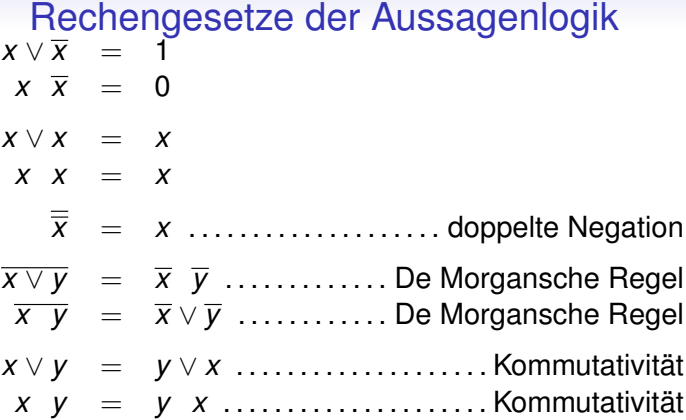

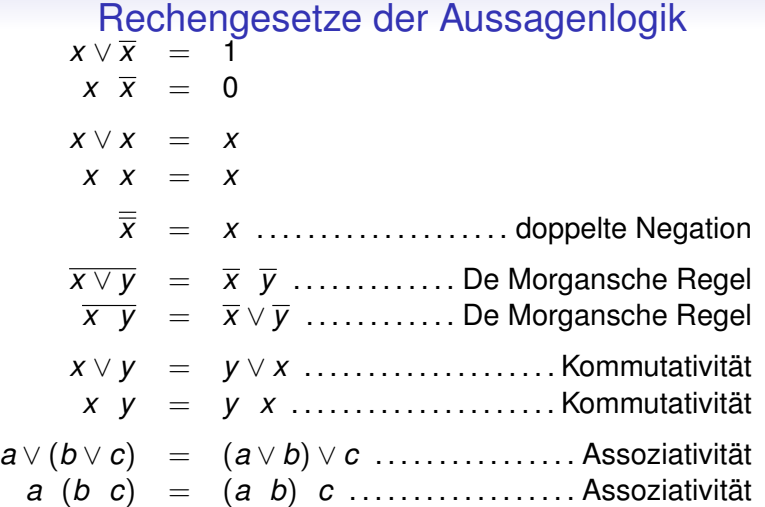

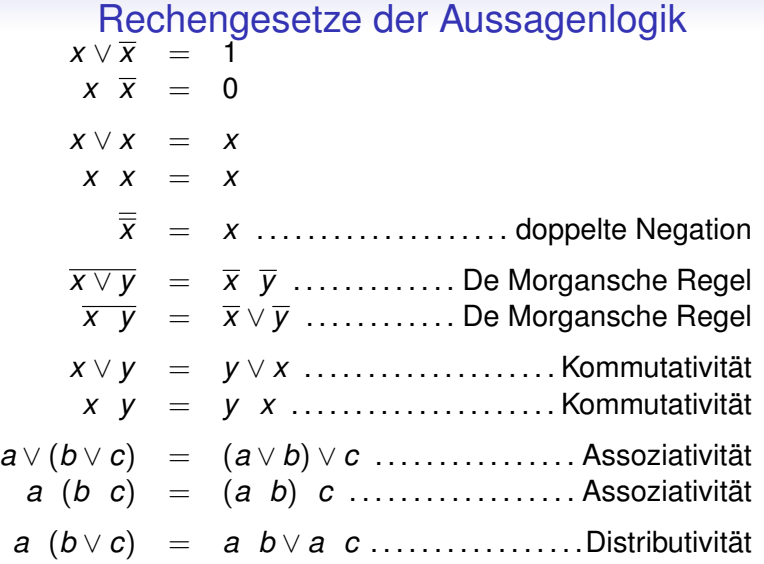

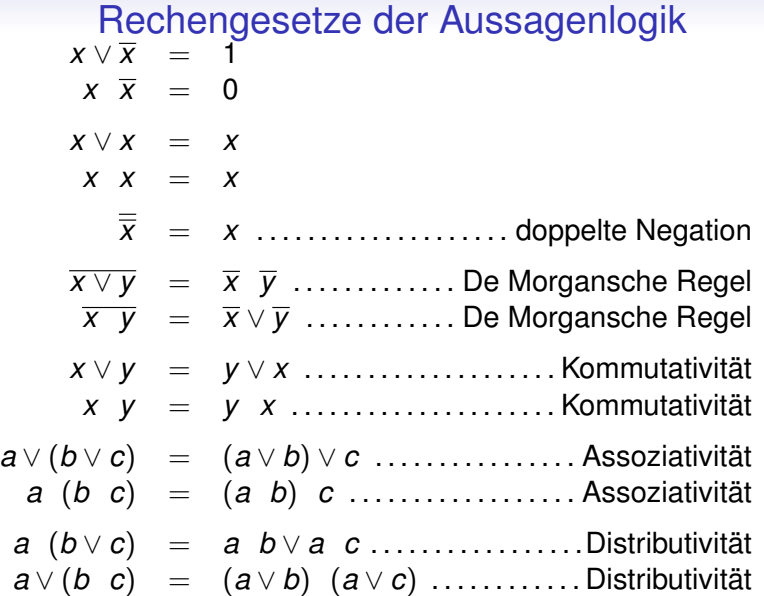

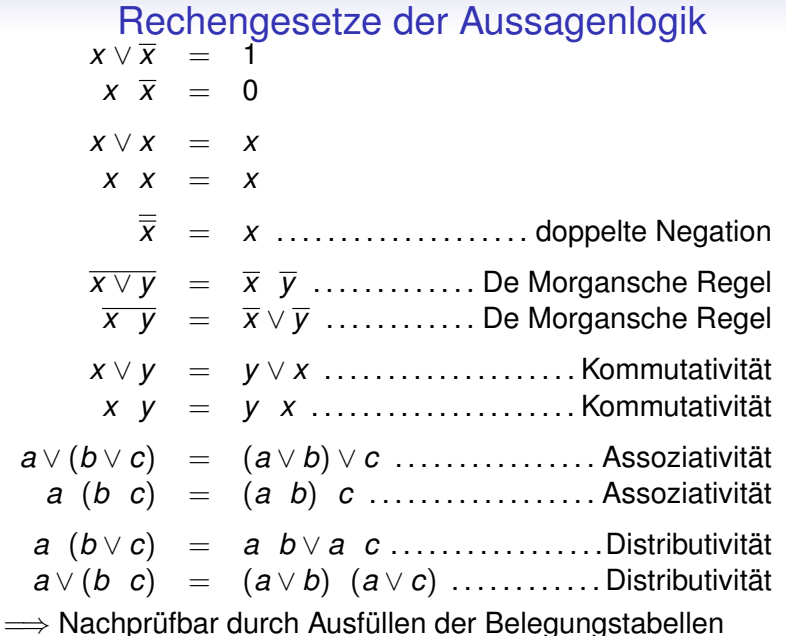

[Motivation](#page-1-0) **[Aussagenlogik](#page-5-0)** [Logische Schaltungen / Karnaugh-Optimierung](#page-58-0) [Bitoperationen](#page-99-0)<br>
ocodo aliang and acoocodo acoocodo acoocodo acooco acooco acooco

# NAND-Verknüpfung als universelles Gatter

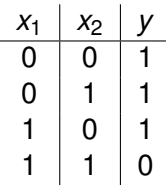

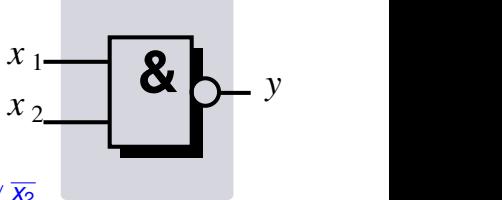

- Boolesche Notation:  $v = \overline{x_1 + x_2} = \overline{x_1} \vee \overline{x_2}$
- C-Notation:  $y = |x1| + |x2|$
- Bei  $x_1, x_2, y \in \{0, 1\}$  arithmetische Entsprechung:  $y = 1 x_1 \cdot x_2$
- Mithilfe von hintereinandergeschalteten NAND-Gattern lassen sich sowohl Negation als auch UND-Verknüpfung und ODER-Verknüpfung realisieren.
- NAND gilt deshalb (ebenso wie NOR) als universelles Gatter. Es sind kommerziell angebotene Schaltkreise verfügbar, die ausschließlich NAND-Gatter enthalten.

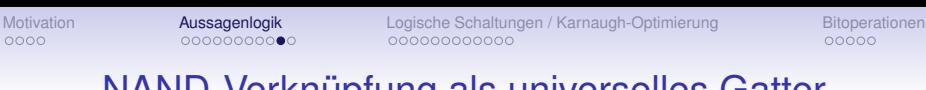

#### NAND-Verknüpfung als universelles Gatter

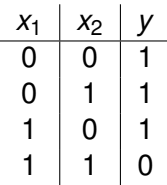

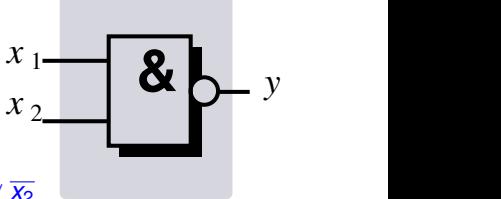

- Boolesche Notation:  $v = \overline{x_1 + x_2} = \overline{x_1} \vee \overline{x_2}$
- C-Notation:  $y = |x1| + |x2|$
- Bei  $x_1, x_2, y \in \{0, 1\}$  arithmetische Entsprechung:  $y = 1 x_1 \cdot x_2$
- Mithilfe von hintereinandergeschalteten NAND-Gattern lassen sich sowohl Negation als auch UND-Verknüpfung und ODER-Verknüpfung realisieren.
- NAND gilt deshalb (ebenso wie NOR) als universelles Gatter. Es sind kommerziell angebotene Schaltkreise verfügbar, die ausschließlich NAND-Gatter enthalten.

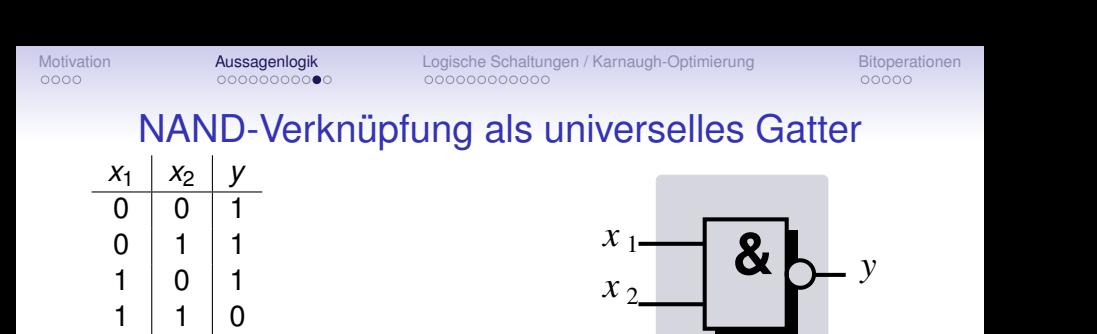

- Boolesche Notation:  $v = \overline{x_1 + x_2} = \overline{x_1} \vee \overline{x_2}$
- C-Notation:  $y = |x1| + |x2|$
- Bei  $x_1, x_2, y \in \{0, 1\}$  arithmetische Entsprechung:  $y = 1 x_1 \cdot x_2$
- Mithilfe von hintereinandergeschalteten NAND-Gattern lassen sich sowohl Negation als auch UND-Verknüpfung und ODER-Verknüpfung realisieren.
- NAND gilt deshalb (ebenso wie NOR) als universelles Gatter. Es sind kommerziell angebotene Schaltkreise verfügbar, die ausschließlich NAND-Gatter enthalten.

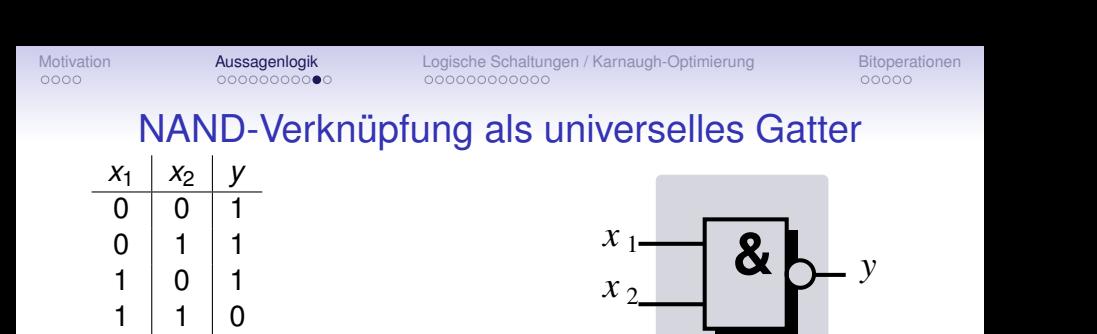

- Boolesche Notation:  $v = \overline{x_1 + x_2} = \overline{x_1} \vee \overline{x_2}$
- C-Notation:  $y = |x1| + |x2|$
- Bei  $x_1, x_2, y \in \{0, 1\}$  arithmetische Entsprechung:  $y = 1 x_1 \cdot x_2$
- Mithilfe von hintereinandergeschalteten NAND-Gattern lassen sich sowohl Negation als auch UND-Verknüpfung und ODER-Verknüpfung realisieren.
- NAND gilt deshalb (ebenso wie NOR) als universelles Gatter. Es sind kommerziell angebotene Schaltkreise verfügbar, die ausschließlich NAND-Gatter enthalten.

#### Simulation von Negation, UND, ODER durch NAND

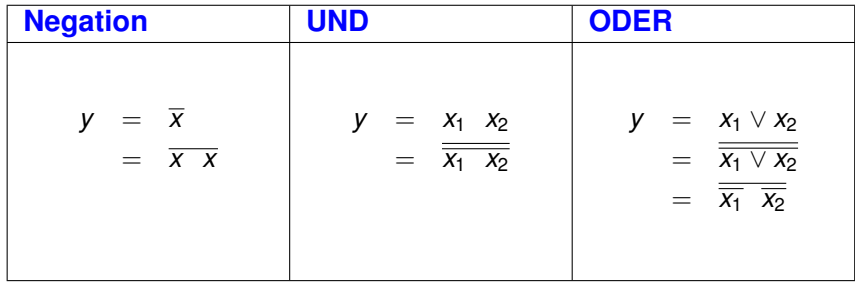

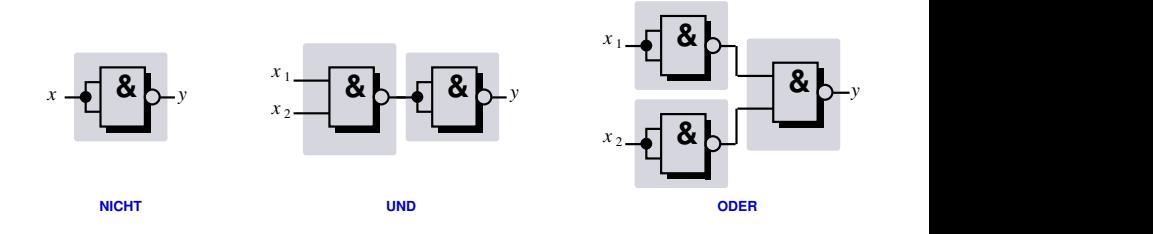

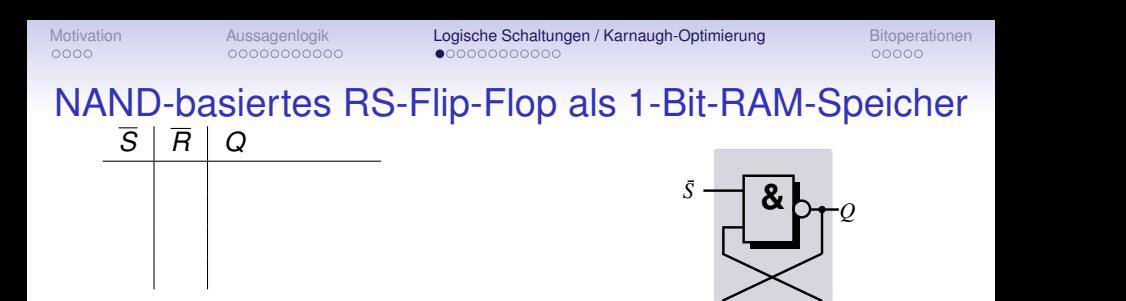

<span id="page-58-0"></span>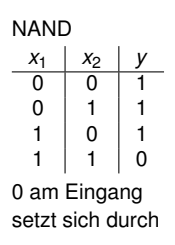

 $R \longrightarrow \bigcup_{\alpha} P^{\alpha} \alpha$ 

**&** *<sup>Q</sup>*

#### NAND-basiertes RS-Flip-Flop als 1-Bit-RAM-Speicher  $S$   $R$   $Q$  $0$  1 1 (Set) *Q*  $S = 8\frac{1}{2}$ **0 1**

• Signal 0 am Eingang *S* setzt das Flip-Flop auf  $Q = 1$  (Set)

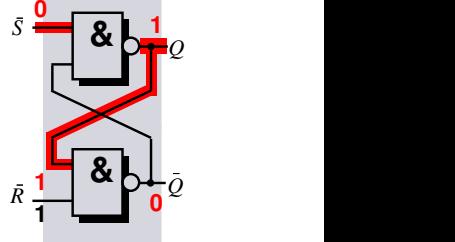

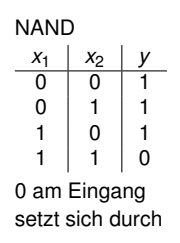

NAND-basiertes RS-Flip-Flop als 1-Bit-RAM-Speicher *S R Q*

- $0 \mid 1 \mid 1$  (Set)  $1 \mid 0 \mid 0$  (Reset)
	- Signal 0 am Eingang *S* setzt das Flip-Flop auf  $Q = 1$  (Set)
	- Signal 0 am Eingang *R* setzt das Flip-Flop auf  $Q = 0$  (Reset)

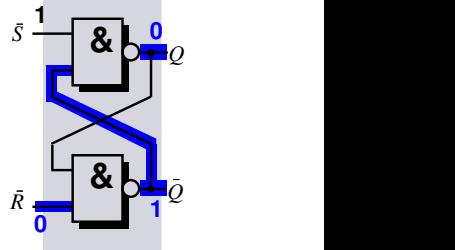

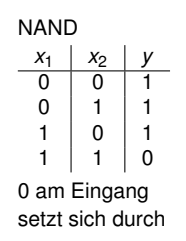

NAND-basiertes RS-Flip-Flop als 1-Bit-RAM-Speicher  $\overline{a}$   $\overline{b}$   $\overline{b}$   $\overline{c}$ 

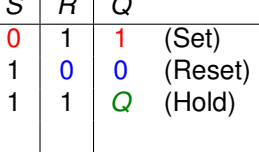

- Signal 0 am Eingang *S* setzt das Flip-Flop auf  $Q = 1$  (Set)
- Signal 0 am Eingang *R* setzt das Flip-Flop auf  $Q = 0$  (Reset)
- Beide Eingänge 1: Flip-Flop speichert zuvor gesetztes Bit, bis erneutes Set oder Reset erfolgt

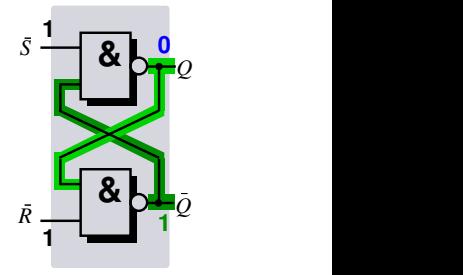

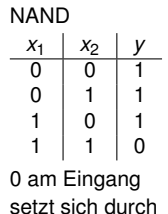

## NAND-basiertes RS-Flip-Flop als 1-Bit-RAM-Speicher

- *S R Q*  $0 \mid 1 \mid 1$  (Set)  $0 \mid 0$  (Reset)  $1 \mid 1 \mid Q$  (Hold) 0 0 verboten
	- Signal 0 am Eingang *S* setzt das Flip-Flop auf  $Q = 1$  (Set)
	- Signal 0 am Eingang *R* setzt das Flip-Flop auf  $Q = 0$  (Reset)
	- Beide Eingänge 1: Flip-Flop speichert zuvor gesetztes Bit, bis erneutes Set oder Reset erfolgt
	- Beide Eingänge 0: Bit nicht gleichzeitig auf 1 und auf 0 setzbar, daher verboten ( $Q = 1$  und  $\overline{Q} = 1$ )

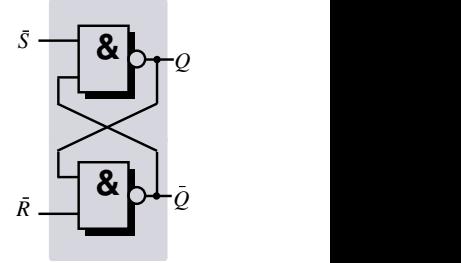

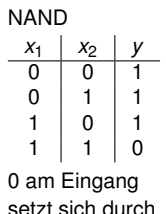

- *n* Signaleingänge *x*<sup>0</sup> bis *xn*−1, jeder davon zeitlich variierend mit 0 oder mit 1 belegt
- ein oder mehrere Signalausgänge, jeder davon als *Boolesche Funktion* von den Signaleingängen abhängig

#### **Beispiel: Test auf Signalgleichheit zweier Eingänge (Äquivalenz)**

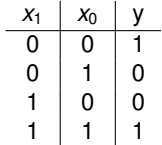

$$
y = x_1 \ x_0 \vee \overline{x_1} \ \overline{x_0}
$$

Boolesche Funktion direkt aus Schaltbelegungstabelle ablesbar ("disjunktive Normalform")

- *n* Signaleingänge *x*<sup>0</sup> bis *xn*−1, jeder davon zeitlich variierend mit 0 oder mit 1 belegt
- ein oder mehrere Signalausgänge, jeder davon als *Boolesche Funktion* von den Signaleingängen abhängig
- Logikschaltung (real oder in Simulation) implementiert diese Abhängigkeit in Form eines Schaltnetzes

#### **Beispiel: Test auf Signalgleichheit zweier Eingänge (Äquivalenz)**

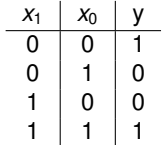

$$
y = x_1 \ x_0 \vee \overline{x_1} \ \overline{x_0}
$$

Boolesche Funktion direkt aus Schaltbelegungstabelle ablesbar ("disjunktive Normalform")

- *n* Signaleingänge *x*<sup>0</sup> bis *xn*−1, jeder davon zeitlich variierend mit 0 oder mit 1 belegt
- ein oder mehrere Signalausgänge, jeder davon als *Boolesche Funktion* von den Signaleingängen abhängig
- Logikschaltung (real oder in Simulation) implementiert diese Abhängigkeit in Form eines Schaltnetzes
- Schaltnetze haben kein Gedächtnis, sie mappen einfach Eingangssignale in Ausgangssignale

#### **Beispiel: Test auf Signalgleichheit zweier Eingänge (Äquivalenz)**

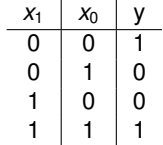

$$
y = x_1 \ x_0 \vee \overline{x_1} \ \overline{x_0}
$$

Boolesche Funktion direkt aus Schaltbelegungstabelle ablesbar ("disjunktive Normalform")

- *n* Signaleingänge *x*<sup>0</sup> bis *xn*−1, jeder davon zeitlich variierend mit 0 oder mit 1 belegt
- ein oder mehrere Signalausgänge, jeder davon als *Boolesche Funktion* von den Signaleingängen abhängig
- Logikschaltung (real oder in Simulation) implementiert diese Abhängigkeit in Form eines Schaltnetzes
- Schaltnetze haben kein Gedächtnis, sie mappen einfach Eingangssignale in Ausgangssignale
- Kommen Speicherelemente (Flip-Flops) hinzu, spricht man von Schaltwerken. Dann können Ausgangssignale auch von ihren früheren Werten (vorheriger Systemzustand) abhängig sein

#### **Beispiel: Test auf Signalgleichheit zweier Eingänge (Äquivalenz)**

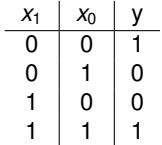

$$
y = x_1 \ x_0 \vee \overline{x_1} \ \overline{x_0}
$$

Boolesche Funktion direkt aus Schaltbelegungstabelle ablesbar ("disjunktive Normalform")

#### Effizientes Multiplexing mittels Logikschaltung

#### **Umlaufende Signalumschaltung zwischen 8 Kameras bei jedem Umschalten nur EIN Bit veraendern**

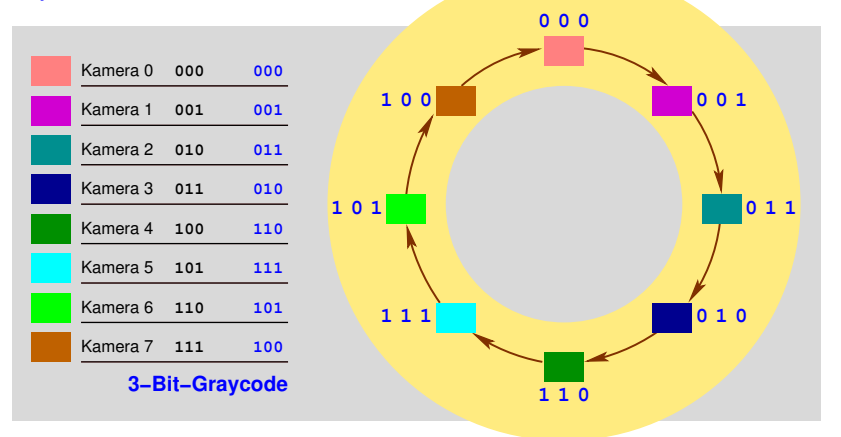

#### Effizientes Multiplexing mittels Logikschaltung

#### **Umlaufende Signalumschaltung zwischen 8 Kameras bei jedem Umschalten nur EIN Bit veraendern**

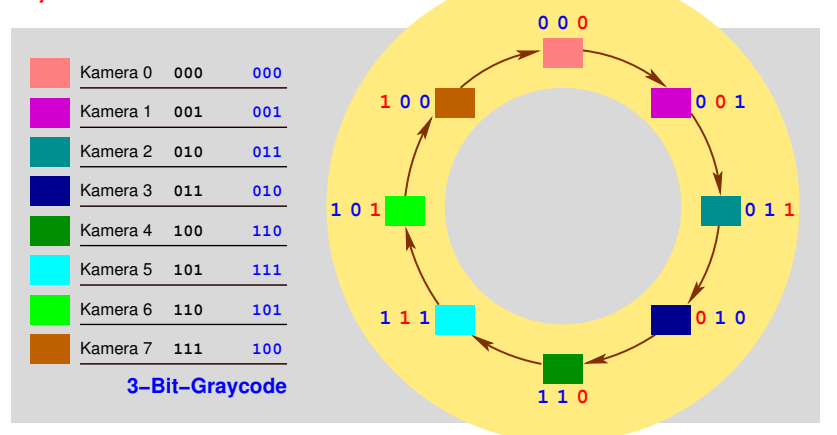

## 3-Bit-Graycode - effizientes Zählen in Einerschritten

Umlaufender Zähler mod 8. Pro Zählschritt ändert sich stets nur ein Bit in der Ausgabe

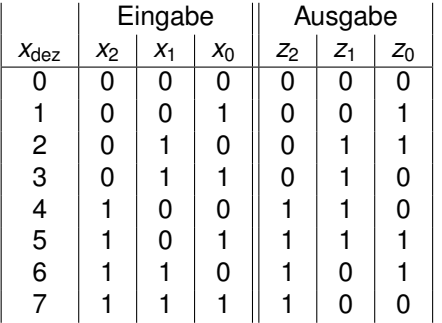

### 3-Bit-Graycode - effizientes Zählen in Einerschritten

Umlaufender Zähler mod 8. Pro Zählschritt ändert sich stets nur ein Bit in der Ausgabe

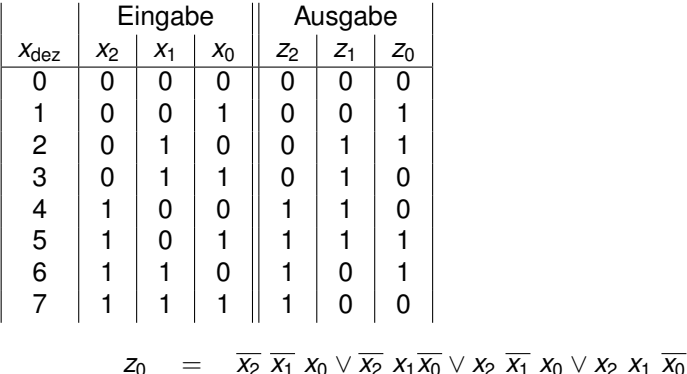

### 3-Bit-Graycode - effizientes Zählen in Einerschritten

Umlaufender Zähler mod 8. Pro Zählschritt ändert sich stets nur ein Bit in der Ausgabe

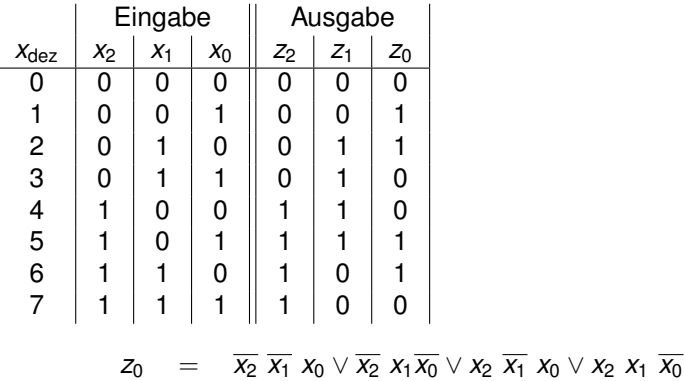

$$
z_1 = \overline{x_2} x_1 \overline{x_0} \vee \overline{x_2} x_1 x_0 \vee x_2 \overline{x_1} \overline{x_0} \vee x_2 \overline{x_1} x_0
$$
### 3-Bit-Graycode - effizientes Zählen in Einerschritten

Umlaufender Zähler mod 8. Pro Zählschritt ändert sich stets nur ein Bit in der Ausgabe

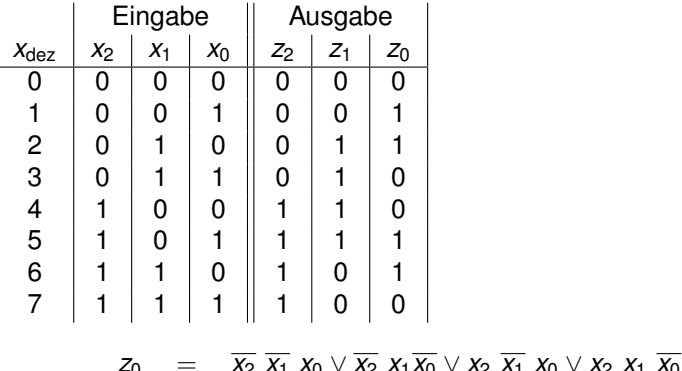

$$
Z_1 = \overline{X_2} \overline{X_1} \overline{X_0} \vee \overline{X_2} \overline{X_1} \overline{X_0} \vee \overline{X_2} \overline{X_1} \overline{X_0} \vee \overline{X_2} \overline{X_1} \overline{X_0} \vee \overline{X_2} \overline{X_1} \overline{X_0} \vee \overline{X_2} \overline{X_1} \overline{X_0}
$$

$$
z_2 = x_2 \overline{x_1} \overline{x_0} \vee x_2 \overline{x_1} x_0 \vee x_2 x_1 \overline{x_0} \vee x_2 x_1 x_0
$$

*x*<sup>0</sup>  $\vee$  *x*<sup>2</sup> *x*<sup>2</sup> *x*<sup>1</sup> *x*<sup>0</sup>

## 3-Bit-Graycode - effizientes Zählen in Einerschritten

Umlaufender Zähler mod 8. Pro Zählschritt ändert sich stets nur ein Bit in der Ausgabe

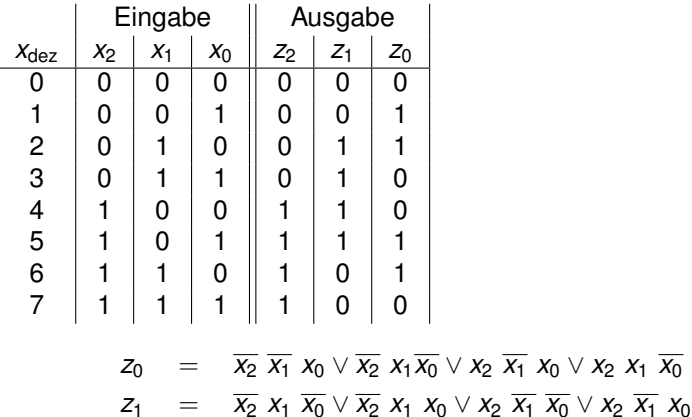

*z*<sub>2</sub> = *x*<sub>2</sub>  $\overline{X_1}$   $\overline{X_0}$   $\vee$   $X_2$   $\overline{X_1}$   $X_0$   $\vee$   $X_2$   $X_1$   $\overline{X_0}$   $\vee$   $X_2$   $X_1$   $X_0$ 

=⇒ Lassen sich die Booleschen Funktionen noch *vereinfachen*?

## 3-Bit-Graycode - effizientes Zählen in Einerschritten

Umlaufender Zähler mod 8. Pro Zählschritt ändert sich stets nur ein Bit in der Ausgabe

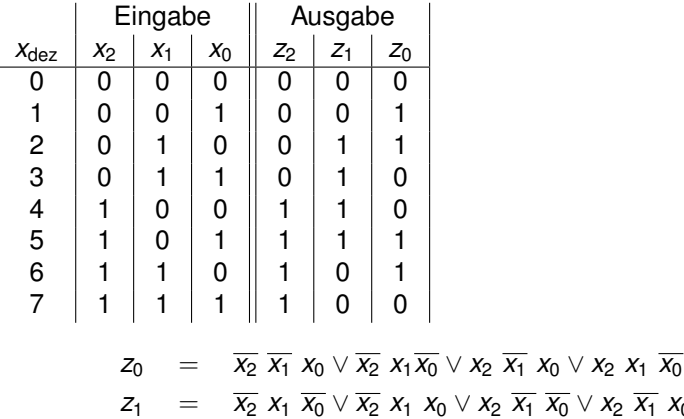

*z*<sub>2</sub> = *x*<sub>2</sub>  $\overline{X_1}$   $\overline{X_0}$   $\vee$   $X_2$   $\overline{X_1}$   $X_0$   $\vee$   $X_2$   $X_1$   $\overline{X_0}$   $\vee$   $X_2$   $X_1$   $X_0$ 

 $\overline{X_0}$   $\vee$   $\overline{X_2}$   $\overline{X_1}$   $\overline{X_0}$ 

=⇒ Lassen sich die Booleschen Funktionen noch *vereinfachen*? **Ja!**

# Vereinfachung von Schaltfunktionen durch Karnaugh-Optimierung

#### **Idee**

$$
abc\,d\vee a\,b\,c\,\overline{d} = abc\,(d\vee\overline{d})
$$
  
= abc 1  
= abc 1  
= abc

# Vereinfachung von Schaltfunktionen durch Karnaugh-Optimierung

#### **Idee**

$$
abc\,d\vee a\,b\,c\,\overline{d} = abc\,(d\vee\overline{d})
$$
  
= abc 1  
= abc

• Wie kann man in einer Booleschen Funktion *jede* Stelle erkennen, an der sich geschickt eine 1 ausklammern lässt, so dass die Funktionsgleichung einfacher wird, ihr Werteverlauf aber unverändert bleibt

# Vereinfachung von Schaltfunktionen durch Karnaugh-Optimierung

#### **Idee**

$$
abc\,d\vee a\,b\,c\,\overline{d} = abc\,(d\vee\overline{d})
$$
  
= abc 1  
= abc

- Wie kann man in einer Booleschen Funktion *jede* Stelle erkennen, an der sich geschickt eine 1 ausklammern lässt, so dass die Funktionsgleichung einfacher wird, ihr Werteverlauf aber unverändert bleibt
- Dazu trägt man die Funktionswerte in ein spezielles Zeilen-Spalten-Schema ein, so dass unmittelbar benachbarte Einsen (sowohl horizontal wie auch vertikal) die Stellen anzeigen, an denen vereinfacht werden kann.

# Vereinfachung von Schaltfunktionen durch Karnaugh-Optimierung

#### **Idee**

$$
abc\,d\vee a\,b\,c\,\overline{d} = abc\,(d\vee\overline{d})
$$
  
= abc 1  
= abc

- Wie kann man in einer Booleschen Funktion *jede* Stelle erkennen, an der sich geschickt eine 1 ausklammern lässt, so dass die Funktionsgleichung einfacher wird, ihr Werteverlauf aber unverändert bleibt
- Dazu trägt man die Funktionswerte in ein spezielles Zeilen-Spalten-Schema ein, so dass unmittelbar benachbarte Einsen (sowohl horizontal wie auch vertikal) die Stellen anzeigen, an denen vereinfacht werden kann.
- Zeilen-Spalten-Schema so aufgebaut, dass von Zeile zu Zeile und von Spalte zu Spalte genau eine Variable negiert wird

Eingabe

6 | 1 | 1 | 0 || 1 | 0 | 1 7 | 1 | 1 | 1 || 1 | 0 | 0

[Motivation](#page-1-0) [Aussagenlogik](#page-5-0) [Logische Schaltungen / Karnaugh-Optimierung](#page-58-0) [Bitoperationen](#page-99-0)

3-Bit-Graycode - Vereinfachung der Schaltfunktionen

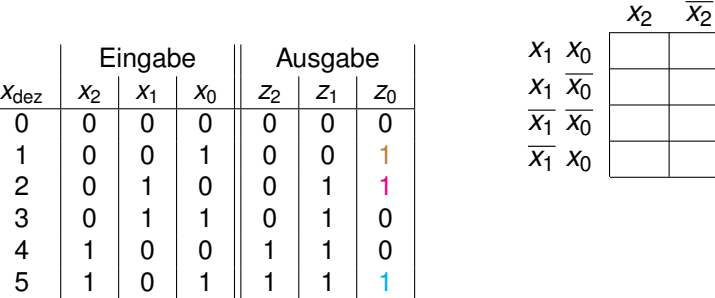

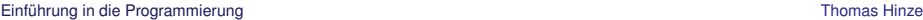

3-Bit-Graycode - Vereinfachung der Schaltfunktionen

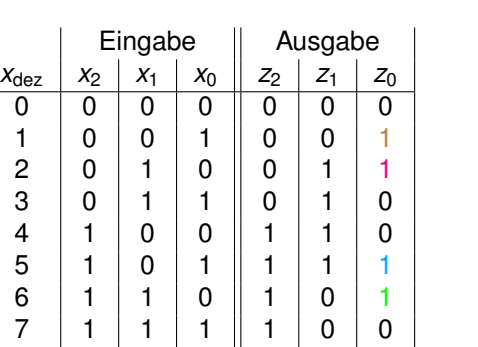

$$
\begin{array}{c|c}\n & x_2 & \overline{x_2} \\
X_1 & X_0 & \\
\hline\nX_1 & X_0 & \\
\hline\nX_1 & X_0 & \\
\hline\n\end{array}
$$

*x*<sup>1</sup> *x*<sup>0</sup> *x*<sup>1</sup> *x*<sup>0</sup>

3-Bit-Graycode - Vereinfachung der Schaltfunktionen

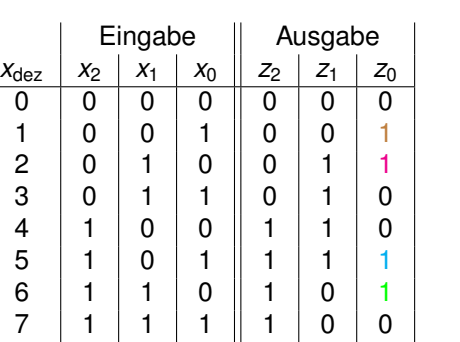

$$
\begin{array}{c|c}\n & x_2 & \overline{x_2} \\
X_1 & X_0 & \\
\hline\nX_1 & X_0 & \\
\hline\nX_1 & X_0 & \\
\hline\nX_1 & X_0 & \\
\hline\n\end{array}
$$

*x*<sup>1</sup> *x*<sup>0</sup> *x*<sup>1</sup> *x*<sup>0</sup>

3-Bit-Graycode - Vereinfachung der Schaltfunktionen

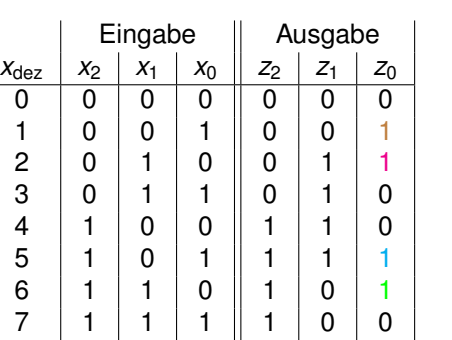

$$
\begin{array}{c|c}\n & x_2 & \overline{x_2} \\
X_1 & X_0 & \\
\hline\nX_1 & X_0 & \\
\hline\nX_1 & X_0 & 1 & 1\n\end{array}
$$

*x*<sup>1</sup> *x*<sup>0</sup> *x*<sup>1</sup>

3-Bit-Graycode - Vereinfachung der Schaltfunktionen

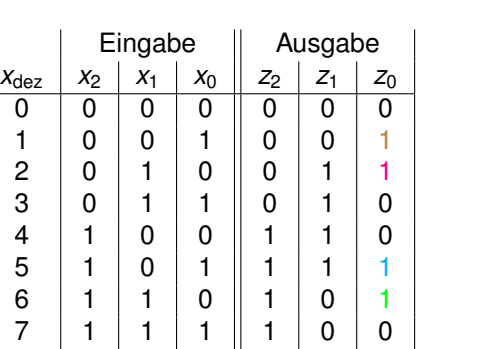

$$
\begin{array}{c|c}\n & x_2 & \overline{x_2} \\
X_1 & X_0 & \\
\hline\nX_1 & X_0 & \\
\hline\nX_1 & X_0 & \\
\hline\nX_1 & X_0 & 1 & 1\n\end{array}
$$

3-Bit-Graycode - Vereinfachung der Schaltfunktionen

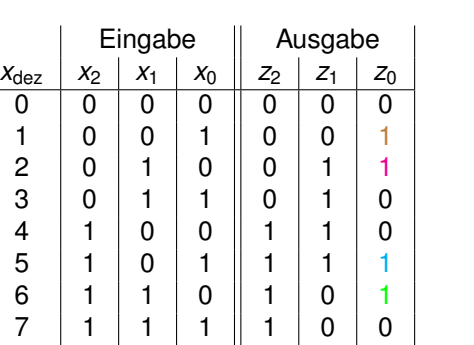

$$
\begin{array}{ccc}\nx_1 & x_0 & \overline{x_2} \\
x_1 & x_0 & 0 & 0 \\
x_1 & \overline{x_0} & 1 & 1 \\
\overline{x_1} & \overline{x_0} & 0 & 0 \\
\overline{x_1} & x_0 & 1 & 1\n\end{array}
$$

### 3-Bit-Graycode - Vereinfachung der Schaltfunktionen

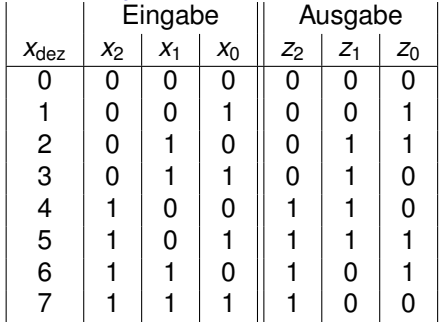

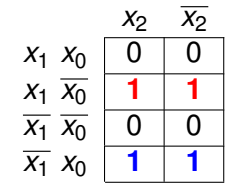

$$
z_0 = x_1 \overline{x_0} \vee \overline{x_1} x_0
$$

- möglichst große *Blöcke* aus Einsen bilden (2er, 4er, 8er, . . . )
- In jedem Block fallen die Variablen raus, die sowohl negiert als auch nicht negiert vorkommen
- Blöcke dürfen sich überlagern
- Blöcke dürfen zeilen- und/oder spaltenüberspannend sein

3-Bit-Graycode - Vereinfachung der Schaltfunktionen

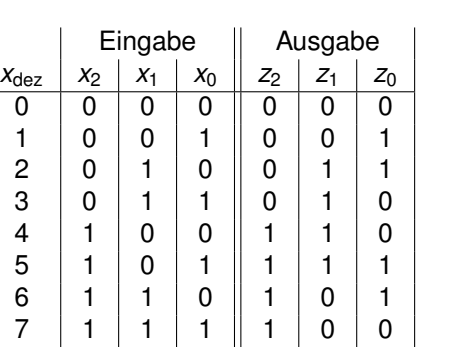

$$
\begin{array}{ccc}\nx_1 & x_0 & \overline{x_2} \\
x_1 & x_0 & 0 & 1 \\
x_1 & x_0 & 0 & 1 \\
\overline{x_1} & x_0 & 1 & 0 \\
\overline{x_1} & x_0 & 1 & 0\n\end{array}
$$

3-Bit-Graycode - Vereinfachung der Schaltfunktionen

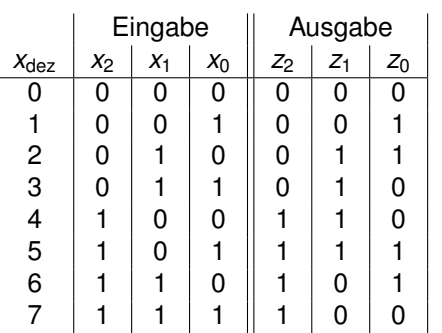

$$
\begin{array}{ccc}\nx_1 & x_0 & \overline{x_2} \\
x_1 & x_0 & 0 & 1 \\
x_1 & \overline{x_0} & 0 & 1 \\
\overline{x_1} & \overline{x_0} & 1 & 0 \\
\overline{x_1} & x_0 & 1 & 0\n\end{array}
$$

$$
z_1 = \overline{x_2} \ x_1 \vee x_2 \ \overline{x_1}
$$

3-Bit-Graycode - Vereinfachung der Schaltfunktionen

### **Schaltfunktion für**  $z_1$

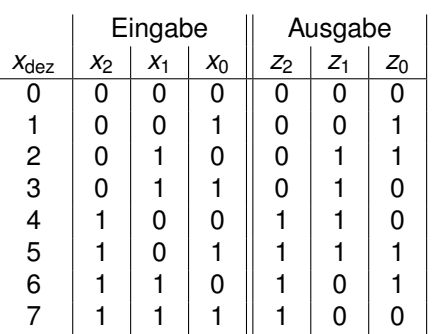

 $x_2$   $\overline{x_2}$  $x_1 x_0 0$  $x_1 x_0 0$  $\overline{x_1} \ \overline{x_0}$  1 0  $\overline{x_1} x_0$  1 0

$$
z_1 = \overline{x_2} \ x_1 \vee x_2 \ \overline{x_1}
$$

$$
\begin{array}{r|rr}\nx_1 & x_0 & 1 & 0 \\
x_1 & \overline{x_0} & 1 & 0 \\
\overline{x_1} & \overline{x_0} & 1 & 0 \\
\overline{x_1} & x_0 & 1 & 0 \\
\end{array}
$$

3-Bit-Graycode - Vereinfachung der Schaltfunktionen

### **Schaltfunktion für**  $z_1$

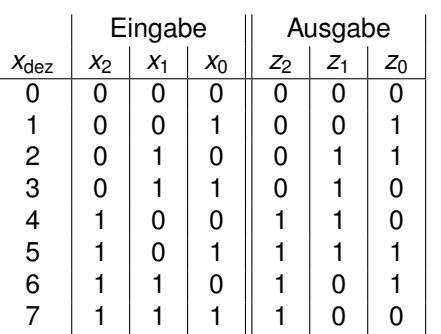

$$
\begin{array}{c|cc}\n & x_2 & \overline{x_2} \\
X_1 & X_0 & 0 & 1 \\
X_1 & \overline{x_0} & 0 & 1 \\
\overline{x_1} & \overline{x_0} & 1 & 0 \\
\overline{x_1} & X_0 & 1 & 0\n\end{array}
$$

$$
z_1 = \overline{x_2} \ x_1 \vee x_2 \ \overline{x_1}
$$

#### **Schaltfunktion für**  $z_2$

$$
\begin{array}{c|cc}\nx_1 & x_0 & 1 & 0 \\
x_1 & x_0 & 1 & 0 \\
\hline\nx_1 & x_0 & 1 & 0 \\
\hline\nx_1 & x_0 & 1 & 0 \\
\hline\nx_1 & x_0 & 1 & 0\n\end{array}
$$

 $z_2 = x_2$ 

## C-Programm Berechnung 3-Bit-Graycode (graycode3.c)

```
#include <stdio.h>
```

```
int main(void)
  unsigned char x0, x1, x2, z0, z1, z2;
 for(x2 = 0: x2 \le 1: x2++)for(x1 = 0; x1 \le 1; x1++)for(x0 = 0: x0 \le 1: x0++)Z0 = X1 & X0 || !x1 & X0;
        Z1 = 1 \times 2 & X1 || X2 & X1;
        Z2 = X2;
        printf("%u | %u %u %u | %u %u %u\n",
               (x2 \ll 2)+(x1 \ll 1)+x0,
               x2, x1, x0, z2, z1, z0);
  return 0:
```
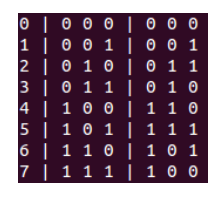

5-Balken-Anzeige Handy-Akkuladestand / Netzstärke

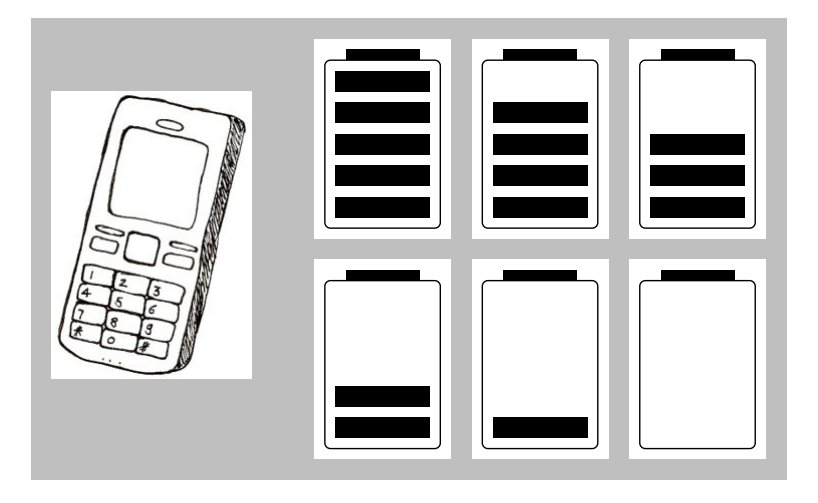

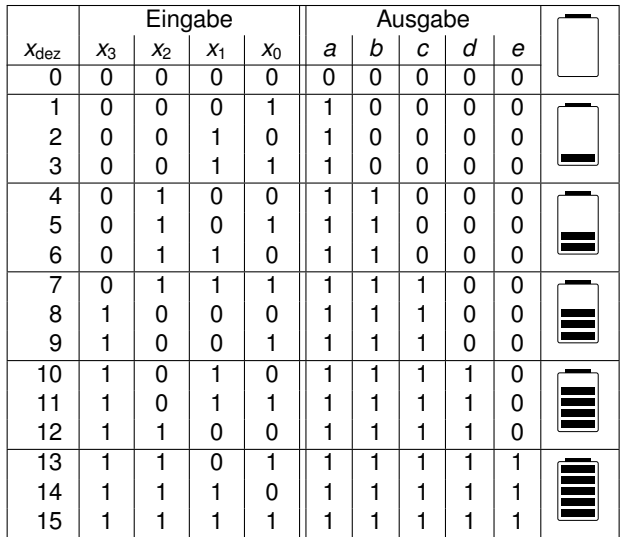

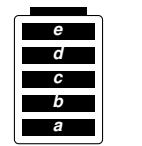

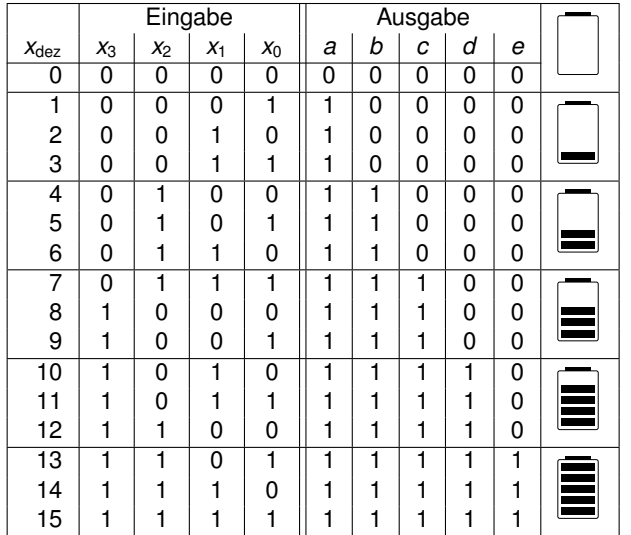

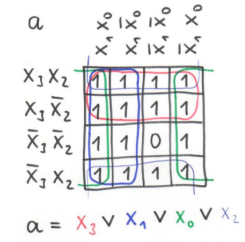

*a* = *x*<sub>3</sub> ∨ *x*<sub>2</sub> ∨ *x*<sub>1</sub> ∨ *x*<sub>0</sub>

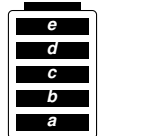

 $\overline{A}$ 

 $\mathcal{O}$ O

 $X_{2}$ 

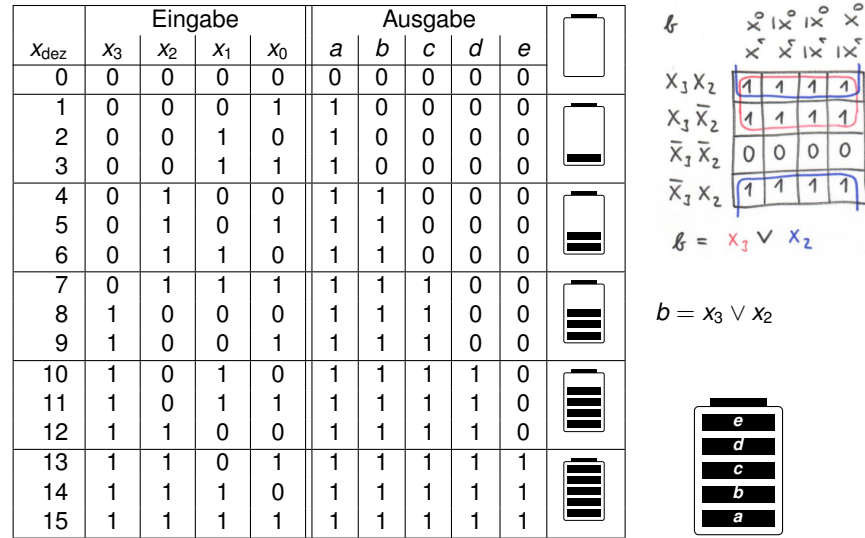

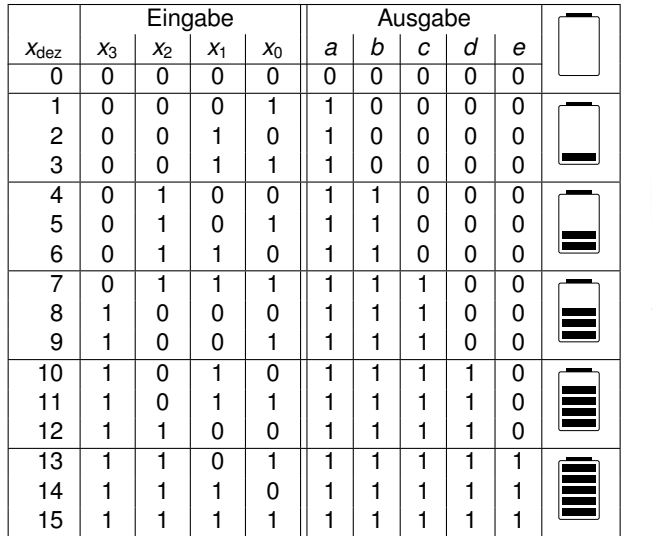

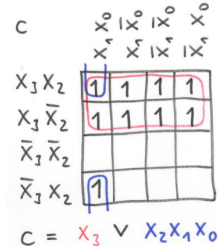

 $c = X_3 \vee X_2 \times_1 X_0$ 

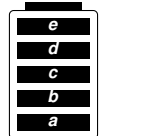

 $x^{\circ}$   $x^{\circ}$   $x^{\circ}$   $x^{\circ}$ 

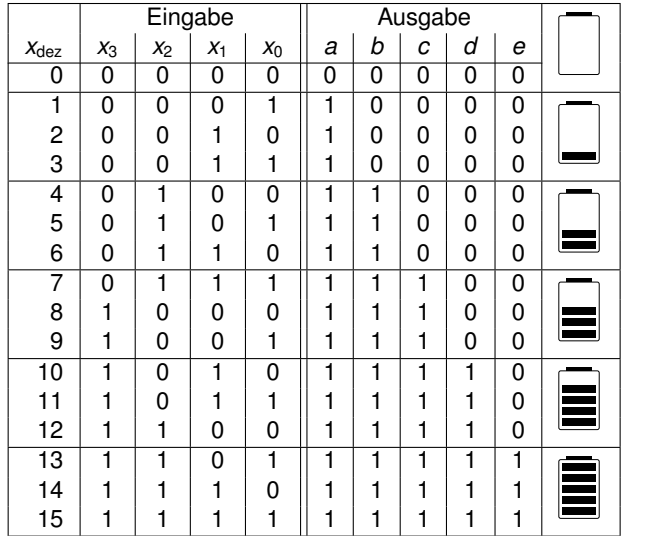

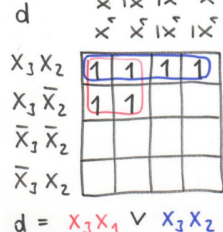

*d* = *x*<sub>3</sub> *x*<sub>1</sub> ∨ *x*<sub>3</sub> *x*<sub>2</sub>

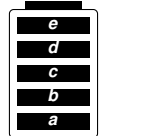

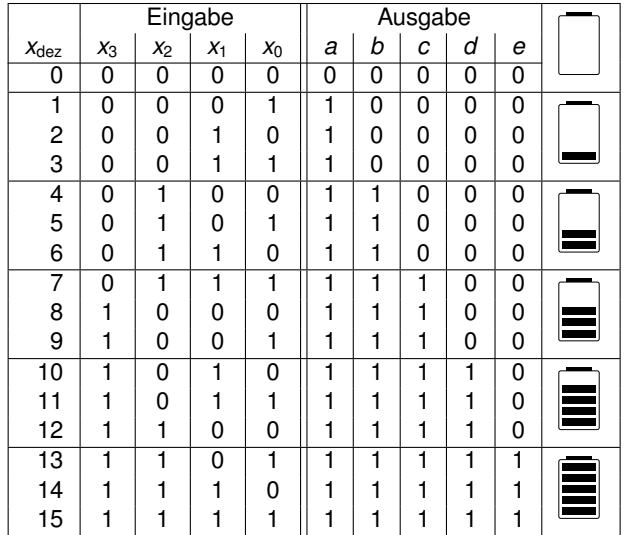

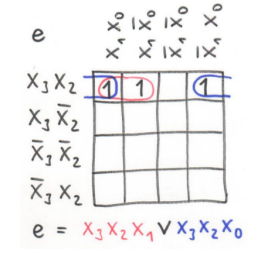

$$
e = x_3 \ x_2 \ x_1 \ \vee \ x_3 \ x_2 \ x_0
$$

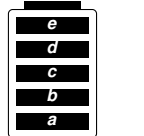

### Implementierung in C (abcde.c)

```
#include <stdio.h>
```

```
int main(void)
ł
 unsigned char x3, x2, x1, x0, a, b, c, d, e;
 int x:
 printf("Bitte Zahl zwischen 0 und 15 eingeben: "):
 scanf("%d", &x):if ((x >= 0) 88 (x <= 15))Bitte Zahl zwischen 0 und 15 eingeben: 7
    x0 = (unsigned char) x 8 1:
    x1 = (unsigned char) (x \gg 1) & 1:
    x2 = (unsigned char) (x \gg 2) & 1:
    x3 = (unsigned char) (x \gg 3) & 1:
                                              *****
    a = x1 || x3 || x0 || x2;
                                              والمكرامك مكرما
    b = x3 || x2;
                                              *****
    C = x3 || x2 && x1 && x0;
                                               -----
    d = x3 && x1 || x3 && x2;
    e = x3 && x2 && x1 || x3 && x2 && x0;
    print(f("n+-----+\\n");
    if (e) {printf("| ***** |\n\ln");} else {printf("|
                                                              |\ln"); }
    if (d) {printf("| ***** |\n\ranglen");} else {printf("|
                                                              |\ln"); }
    if (c) {printf("| ***** |\n\ranglen");} else {printf("|
                                                              |\ln"); }
    if (b) {printf("| ***** |\n");} else {printf("|
                                                              |\ln"); }
    if (a) {printf("| ***** |\n");} else {printf("|
                                                              \{\n\ln"\}; }
    printf ("+-------+\n");
 return 0;
```
- <span id="page-99-0"></span>• Die aussagenlogischen Operatoren **!**, **&&** und **||** beziehen stets einen gesamten Ganzzahlwert ein und liefern **0** bzw.
	- **1** als Ergebnis (Beispiel: **142 && 27** ergibt **1**)

- Die aussagenlogischen Operatoren **!**, **&&** und **||** beziehen stets einen gesamten Ganzzahlwert ein und liefern **0** bzw. **1** als Ergebnis (Beispiel: **142 && 27** ergibt **1**)
- *Bitoperationen* hingegen betrachten die *einzelnen Bits* der Binärdarstellung einer Ganzzahl *unabhängig voneinander* und wirken gesondert auf jedem einzelnen Bit.
	- Beispiel Bitkonjunktion:
		- **142 10001110**
			- **27 00011011**
		- **142 & 27 00001010** −→ Dezimalzahl 10 als Ergebnis

- Die aussagenlogischen Operatoren **!**, **&&** und **||** beziehen stets einen gesamten Ganzzahlwert ein und liefern **0** bzw. **1** als Ergebnis (Beispiel: **142 && 27** ergibt **1**)
- *Bitoperationen* hingegen betrachten die *einzelnen Bits* der Binärdarstellung einer Ganzzahl *unabhängig voneinander* und wirken gesondert auf jedem einzelnen Bit.
	- Beispiel Bitkonjunktion:
		- **142 10001110**
			- **27 00011011**
		- **142 & 27 00001010** −→ Dezimalzahl 10 als Ergebnis
- Bitoperationen werden sehr schnell ausgeführt

- Die aussagenlogischen Operatoren **!**, **&&** und **||** beziehen stets einen gesamten Ganzzahlwert ein und liefern **0** bzw. **1** als Ergebnis (Beispiel: **142 && 27** ergibt **1**)
- *Bitoperationen* hingegen betrachten die *einzelnen Bits* der Binärdarstellung einer Ganzzahl *unabhängig voneinander* und wirken gesondert auf jedem einzelnen Bit.
	- Beispiel Bitkonjunktion:
		- **142 10001110**
			- **27 00011011**
		- **142 & 27 00001010** −→ Dezimalzahl 10 als Ergebnis
- Bitoperationen werden sehr schnell ausgeführt
- Durch Bitoperationen lassen sich bestimmte arithmetische Berechnungen deutlich beschleunigen

- Die aussagenlogischen Operatoren **!**, **&&** und **||** beziehen stets einen gesamten Ganzzahlwert ein und liefern **0** bzw. **1** als Ergebnis (Beispiel: **142 && 27** ergibt **1**)
- *Bitoperationen* hingegen betrachten die *einzelnen Bits* der Binärdarstellung einer Ganzzahl *unabhängig voneinander* und wirken gesondert auf jedem einzelnen Bit.
	- Beispiel Bitkonjunktion:
		- **142 10001110**
			- **27 00011011**
	- **142 & 27 00001010** −→ Dezimalzahl 10 als Ergebnis
- Bitoperationen werden sehr schnell ausgeführt
- Durch Bitoperationen lassen sich bestimmte arithmetische Berechnungen deutlich beschleunigen
- Bitoperationen häufig zur Auswertung digitaler Signale in Schaltungen genutzt (hardwarenahe Programmierung)

### Bitverschiebung << und >>

• **x >> a** verschiebt die Binärdarstellung der Ganzzahl **x** um **a** Stellen nach *rechts*

Beispiel **142 >> 3**: **142 10001110 142 >> 3 00010001** −→ Dezimalzahl 17 als Ergebnis Ganzzahldivision  $x / 2$  entspricht  $x \gg 1$ Ganzzahldivision **x / 4** entspricht **x >> 2** usw.

### Bitverschiebung << und >>

- **x >> a** verschiebt die Binärdarstellung der Ganzzahl **x** um **a** Stellen nach *rechts*
	- Beispiel **142 >> 3**: **142 10001110 142 >> 3 00010001** −→ Dezimalzahl 17 als Ergebnis Ganzzahldivision  $x / 2$  entspricht  $x \gg 1$ Ganzzahldivision **x / 4** entspricht **x >> 2** usw.
- **x << a** verschiebt die Binärdarstellung der Ganzzahl **x** um **a** Stellen nach *links*

Beispiel **27 << 3**: **27 00011011 27 << 3 11011000** −→ Dezimalzahl 216 als Ergebnis Ganzzahlmultiplikation **2 \* x** entspricht **x << 1** Ganzzahlmultiplikation **4 \* x** entspricht **x << 2** usw.

## Operationen zur Bitmaskierung

#### • **&** realisiert bitweises UND (*Bitkonjunktion*)

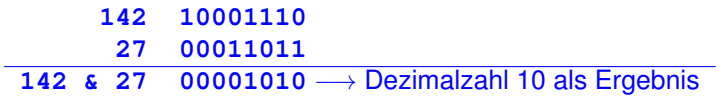

## Operationen zur Bitmaskierung

#### • **&** realisiert bitweises UND (*Bitkonjunktion*)

**142 10001110**

- **27 00011011**
- **142 & 27 00001010** → Dezimalzahl 10 als Ergebnis
- **|** realisiert bitweises ODER (*Bitdisjunktion*)

**142 10001110 27 00011011 142 | 27 10011111** −→ Dezimalzahl 159 als Ergebnis
## Operationen zur Bitmaskierung

• **&** realisiert bitweises UND (*Bitkonjunktion*)

**142 10001110**

- **27 00011011**
- **142 & 27 00001010** → Dezimalzahl 10 als Ergebnis
- **|** realisiert bitweises ODER (*Bitdisjunktion*)

**142 10001110 27 00011011 142 | 27 10011111** −→ Dezimalzahl 159 als Ergebnis

• <sup>∧</sup> realisiert bitweises XOR (*Bitaddition ohne Übertrag*)

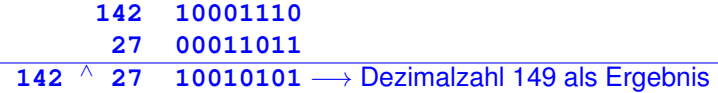

## Operationen zur Bitmaskierung

• **&** realisiert bitweises UND (*Bitkonjunktion*)

**142 10001110**

- **27 00011011**
- **142 & 27 00001010** → Dezimalzahl 10 als Ergebnis
- **|** realisiert bitweises ODER (*Bitdisjunktion*)

**142 10001110 27 00011011**

- **142 | 27 10011111** −→ Dezimalzahl 159 als Ergebnis
- <sup>∧</sup> realisiert bitweises XOR (*Bitaddition ohne Übertrag*)

**142 10001110 27 00011011**

**142** <sup>∧</sup> **27 10010101** −→ Dezimalzahl 149 als Ergebnis

• ∼ realisiert bitweises NICHT (*Bitinvertierung*)

**142 10001110**

∼**142 01110001** −→ Dezimalzahl 113 als Ergebnis

## Umrechnung dezimal  $\rightarrow$  binär mittels Bitoperationen

(dezbin.c)

```
#include <stdio.h>
int main(void)
ſ
  unsigned long x;
  printf("Umrechnung dezimal in binaer\n\n Dezimalzahl: "):
  scanf("%lu", %x);while (x := 0)printf("%lu\n", x & 1); // x & 1 entspricht x % 2
                            1/x \gg 1 entspricht x /2x = x \gg 1:
  return 0:
```
## Prioritäten von Operatoren in C (Auswahl)

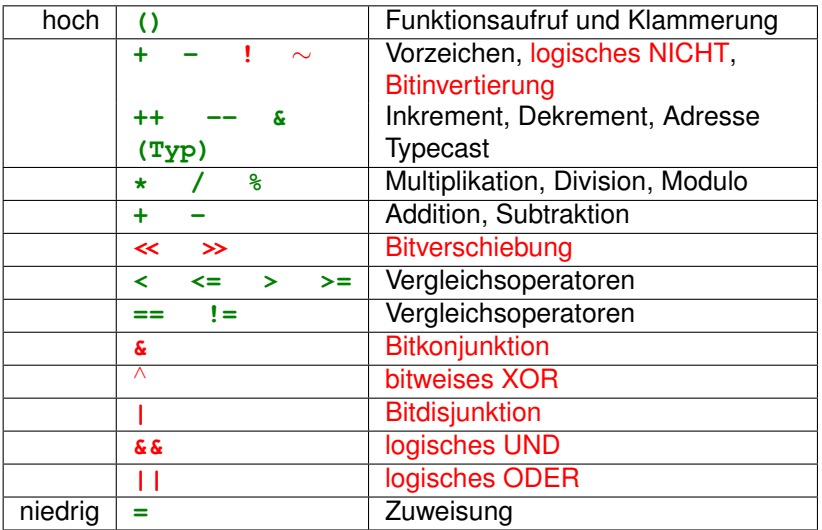